# **MODE D'EMPLOI** partenaires culturels

Vos savoir-faire, connaissances et expériences constituent une véritable plus-value dans la conduite d'un projet culturel avec les enfants.

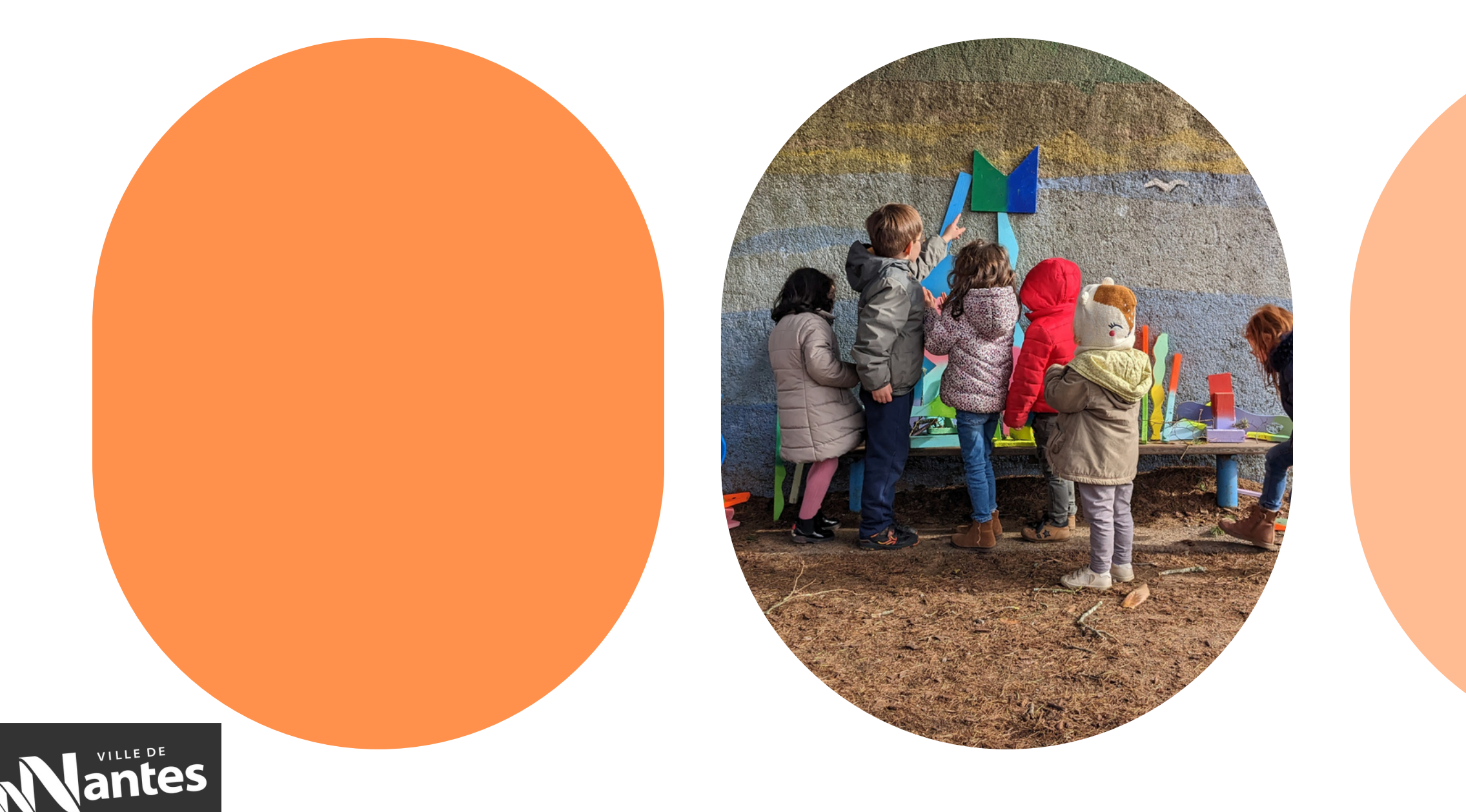

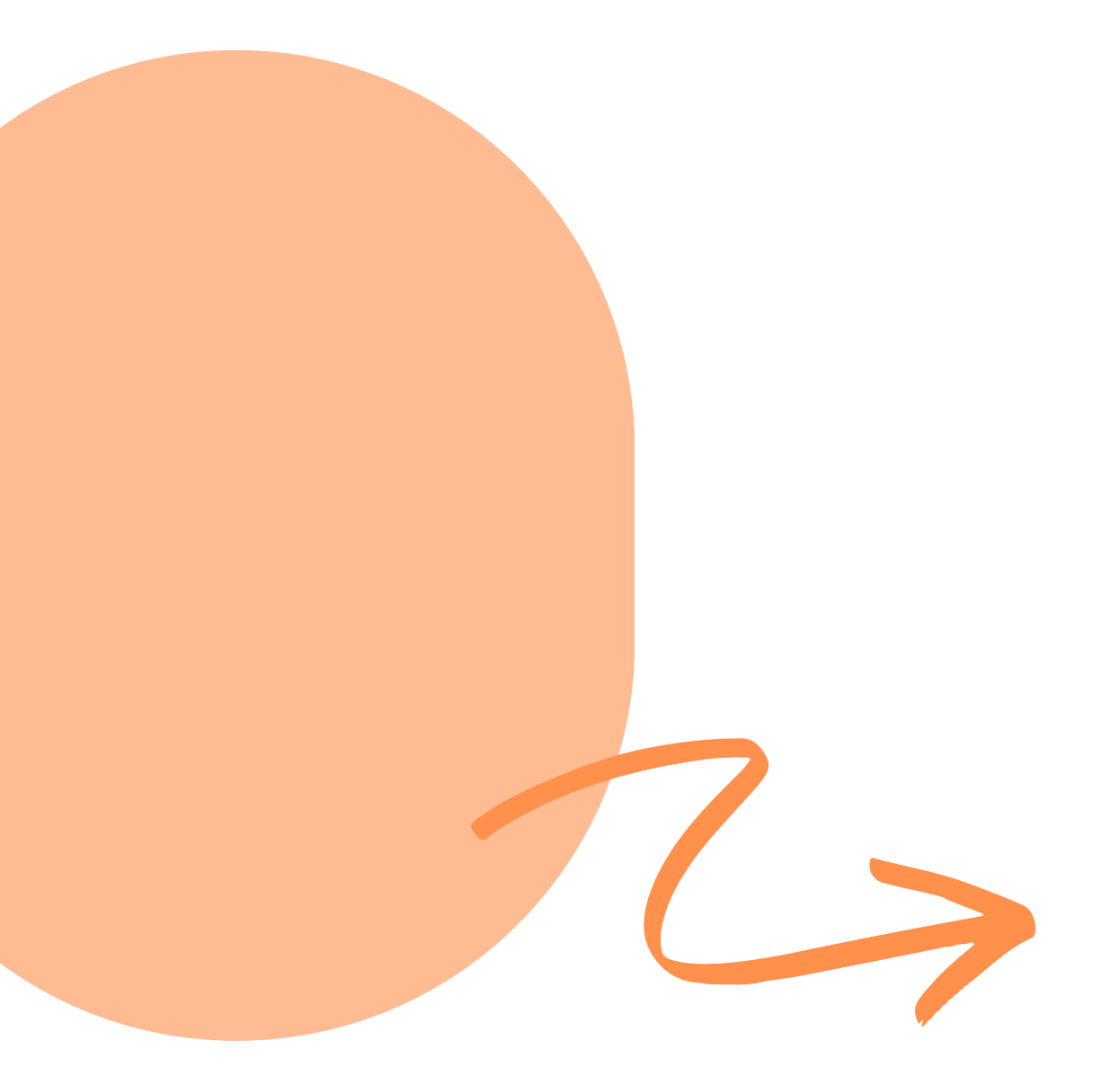

**[L'EAC et le PEAC à Nantes, comment ça marche ?](https://www.canva.com/design/DAFiCeNJXYI/QLdGQtK7RKgHwxf_Y1OtjA/view?utm_content=DAFiCeNJXYI&utm_campaign=designshare&utm_medium=link&utm_source=publishsharelink)**

- o [Faire connaitre votre structure culturelle](https://www.canva.com/design/DAFhL_zBFII/C_mBlFz2F75hnc-vKeK6fA/view?utm_content=DAFhL_zBFII&utm_campaign=designshare&utm_medium=link&utm_source=publishsharelink#6)
- o [Faire figurer votre structure à l'annuaire](https://www.canva.com/design/DAFhL_zBFII/C_mBlFz2F75hnc-vKeK6fA/view?utm_content=DAFhL_zBFII&utm_campaign=designshare&utm_medium=link&utm_source=publishsharelink#7)
- o [Créer votre compte](https://www.canva.com/design/DAFhL_zBFII/C_mBlFz2F75hnc-vKeK6fA/view?utm_content=DAFhL_zBFII&utm_campaign=designshare&utm_medium=link&utm_source=publishsharelink#8)
- o [Accéder au tableau de bord](https://www.canva.com/design/DAFhL_zBFII/C_mBlFz2F75hnc-vKeK6fA/view?utm_content=DAFhL_zBFII&utm_campaign=designshare&utm_medium=link&utm_source=publishsharelink#9)
- [Actualiser les données](https://www.canva.com/design/DAFhL_zBFII/C_mBlFz2F75hnc-vKeK6fA/view?utm_content=DAFhL_zBFII&utm_campaign=designshare&utm_medium=link&utm_source=publishsharelink#10)

### 4 [Figurer au répertoire](https://www.canva.com/design/DAFhL_zBFII/C_mBlFz2F75hnc-vKeK6fA/view?utm_content=DAFhL_zBFII&utm_campaign=designshare&utm_medium=link&utm_source=publishsharelink#11)

- o [Les conditions pour figurer au répertoire](https://www.canva.com/design/DAFhL_zBFII/C_mBlFz2F75hnc-vKeK6fA/view?utm_content=DAFhL_zBFII&utm_campaign=designshare&utm_medium=link&utm_source=publishsharelink#11)
- o [Identifier la catégorie adaptée à votre action](https://www.canva.com/design/DAFhL_zBFII/C_mBlFz2F75hnc-vKeK6fA/view?utm_content=DAFhL_zBFII&utm_campaign=designshare&utm_medium=link&utm_source=publishsharelink#12)
- o [Présenter votre proposition culturelle](https://www.canva.com/design/DAFhL_zBFII/C_mBlFz2F75hnc-vKeK6fA/view?utm_content=DAFhL_zBFII&utm_campaign=designshare&utm_medium=link&utm_source=publishsharelink#13)
- o [Construire une proposition culturelle](https://www.canva.com/design/DAFhL_zBFII/C_mBlFz2F75hnc-vKeK6fA/view?utm_content=DAFhL_zBFII&utm_campaign=designshare&utm_medium=link&utm_source=publishsharelink#14)

## **[Panorama des actions 2022-2023](https://www.canva.com/design/DAFh70_BsnY/kX6qIHIq_hQjQAYe2qtfMA/view?utm_content=DAFh70_BsnY&utm_campaign=designshare&utm_medium=link&utm_source=publishsharelink) [Bilan croisé écoles - partenaires culturels](https://www.canva.com/design/DAFi_ermSAc/FYbDqJDL2gD6sZWlocIGYQ/view?utm_content=DAFi_ermSAc&utm_campaign=designshare&utm_medium=link&utm_source=publishsharelink)**<br>NB : Tout texte en bleu est un lien cliquable

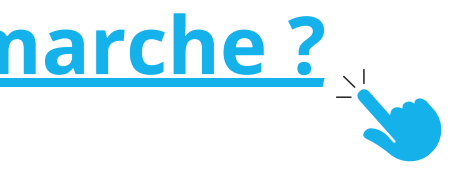

## o [Remplir la fiche action](https://www.canva.com/design/DAFhL_zBFII/C_mBlFz2F75hnc-vKeK6fA/view?utm_content=DAFhL_zBFII&utm_campaign=designshare&utm_medium=link&utm_source=publishsharelink#17) o [Déposez et actualisez votre proposition](https://www.canva.com/design/DAFhL_zBFII/C_mBlFz2F75hnc-vKeK6fA/view?utm_content=DAFhL_zBFII&utm_campaign=designshare&utm_medium=link&utm_source=publishsharelink#18) o [Remplir la fiche action suite](https://www.canva.com/design/DAFhL_zBFII/C_mBlFz2F75hnc-vKeK6fA/view?utm_content=DAFhL_zBFII&utm_campaign=designshare&utm_medium=link&utm_source=publishsharelink#19) o [Exemple de fiche action](https://www.canva.com/design/DAFhL_zBFII/C_mBlFz2F75hnc-vKeK6fA/view?utm_content=DAFhL_zBFII&utm_campaign=designshare&utm_medium=link&utm_source=publishsharelink#21) o [Consulter les candidatures des écoles](https://www.canva.com/design/DAFhL_zBFII/C_mBlFz2F75hnc-vKeK6fA/view?utm_content=DAFhL_zBFII&utm_campaign=designshare&utm_medium=link&utm_source=publishsharelink#22) o [Consulter les avis de la commission](https://www.canva.com/design/DAFhL_zBFII/C_mBlFz2F75hnc-vKeK6fA/view?utm_content=DAFhL_zBFII&utm_campaign=designshare&utm_medium=link&utm_source=publishsharelink#23) o [Consulter les classes retenues](https://www.canva.com/design/DAFhL_zBFII/C_mBlFz2F75hnc-vKeK6fA/view?utm_content=DAFhL_zBFII&utm_campaign=designshare&utm_medium=link&utm_source=publishsharelink#24) o [Extraire les mails des enseignants](https://www.canva.com/design/DAFhL_zBFII/C_mBlFz2F75hnc-vKeK6fA/view?utm_content=DAFhL_zBFII&utm_campaign=designshare&utm_medium=link&utm_source=publishsharelink#25) o [Organiser la rencontre avec les enseignants](https://www.canva.com/design/DAFhL_zBFII/C_mBlFz2F75hnc-vKeK6fA/view?utm_content=DAFhL_zBFII&utm_campaign=designshare&utm_medium=link&utm_source=publishsharelink#26) o [La compensation tarifaire](https://www.canva.com/design/DAFhL_zBFII/C_mBlFz2F75hnc-vKeK6fA/view?utm_content=DAFhL_zBFII&utm_campaign=designshare&utm_medium=link&utm_source=publishsharelink#27) [Déposer et actualiser une proposition](https://www.canva.com/design/DAFhL_zBFII/C_mBlFz2F75hnc-vKeK6fA/view?utm_content=DAFhL_zBFII&utm_campaign=designshare&utm_medium=link&utm_source=publishsharelink#16) 5 6 [Suivre l'instruction](https://www.canva.com/design/DAFhL_zBFII/C_mBlFz2F75hnc-vKeK6fA/view?utm_content=DAFhL_zBFII&utm_campaign=designshare&utm_medium=link&utm_source=publishsharelink#22) 7 <mark>[Démarrer le projet](https://www.canva.com/design/DAFhL_zBFII/C_mBlFz2F75hnc-vKeK6fA/view?utm_content=DAFhL_zBFII&utm_campaign=designshare&utm_medium=link&utm_source=publishsharelink#25)</mark>

## **[Mode d'emploi partenaires culturels](https://www.canva.com/design/DAFhL_zBFII/C_mBlFz2F75hnc-vKeK6fA/view?utm_content=DAFhL_zBFII&utm_campaign=designshare&utm_medium=link&utm_source=publishsharelink)**

1 <u>[Intervenir auprès des enfants](https://www.canva.com/design/DAFhL_zBFII/C_mBlFz2F75hnc-vKeK6fA/view?utm_content=DAFhL_zBFII&utm_campaign=designshare&utm_medium=link&utm_source=publishsharelink#3)</u>

2 <u>[Etapes](https://www.canva.com/design/DAFhL_zBFII/C_mBlFz2F75hnc-vKeK6fA/view?utm_content=DAFhL_zBFII&utm_campaign=designshare&utm_medium=link&utm_source=publishsharelink#5)</u>

3 <mark>[Figurer à l'annuaire](https://www.canva.com/design/DAFhL_zBFII/C_mBlFz2F75hnc-vKeK6fA/view?utm_content=DAFhL_zBFII&utm_campaign=designshare&utm_medium=link&utm_source=publishsharelink#6)</mark>

## **[Calendrier 2023-2024](https://www.canva.com/design/DAFiCeJLpQU/wmPiEK9tI35eAhkSu07x6w/view?utm_content=DAFiCeJLpQU&utm_campaign=designshare&utm_medium=link&utm_source=publishsharelink) Contact et accompagnement**

## **Intervenir auprès des enfants**

## **Votre** plus-value **and the plus-value network Ne pas "offrir votre travail" :**

## **Trouver un partenaire de diffusion ou un financement** (infos complémentaires à venir)

- rendez-les visibles sur votre site : présentation de votre parcours (simple et efficace)
- valoriser votre formation initiale et continue : diplômes animation, formation culturelle...

- lieu de diffusion et de programmation : filtrer dans l'annuaire pour les contacter
- participer aux groupes de travail du réseau EAC
- bénéficier des formations "le papier et la voix" **[consulter le programme](https://projets-education.nantes.fr/le-crv)**

Les enseignants et animateurs viennent vers vous pour vos compétences et votre expertise.

### **Identifiez et faites valoir vos compétences, expériences, votre plus-value :**

### **Identifiez l'écosystème culturel et participez :**

faire connaitre son travail et donner envie de travailler avec vous ne signifie pas mettre en ligne l'intégralité des vos ateliers et contenus. Un extrait suffit à faire exemple. Invitez les à vous contacter, vous rencontrer pour en savoir plus.

- temps scolaire, persicolaire et extrascolaire : voir les contacts
- diffuser un spectacle dans un lieu dédié, une maison de quartier, une école, un centres de loisirs proche de votre lieu d'activité
- conventionnement avec la ville ou l'état, aide au projet, lauréat d'un appel à projet : créations partagées, appel à proposition EAC, cité éducative du Grand Bellevue...

**[consulter les appels à projets de la ville](https://metropole.nantes.fr/avosprojets)**

## **Intervenir auprès des enfants** (suite)

## **Figurer à l'annuaire Figurer au répertoire**

Contacter les écoles est chronophage et peu probant.

**Figurer à l'annuaire garantit la reconnaissance de votre compétence complémentaire au partenaire éducatif et vous donne une visibilité.**

Les enseignants et les animateurs peuvent vous contacter pour monter un projet avec vous dont le coût sera à la charge de l'école ou de l'association des parents.

pour les activités de pratique, l'école aura une gratuité complète. pour les spectacles, l'école aura sa charge de 1€ à 5€ par enfant.

A partir du moment où votre action est financée, elle peut être proposée à la candidature des écoles.

- 
- 

**Quand une action est proposée au répertoire, vous n'avez pas à chercher les écoles**, la commission partenariale attribue les classes selon les critères définis avec vous : quartier, groupement de classes... **vous pourrez vous concentrer** sur la conduite de l'action, la préparation avec les enseignants et selon la catégorie de votre action, vous focaliser sur le calendrier, les étapes, la co-animation des séances, la co-construction du projet, la valorisation.

**Le Déplacement des enfants sur le réseau TAN** est pris en charge par la Ville pour le temps scolaire : démarche de l'enseignant auprès de **yvan.fouche@mairie-nantes.fr**

**Le répertoire, une formidable boite à idée !** Des enseignants non retenus sur une action sur laquelle ils avaient postulé pourraient vous contacter pour monter un projet avec vous : le coût sera à la charge de l'école.

**JUIN**

**Acceptation ou refus des attributions** et dépôt des projets pédagogiques auprès des IEN

**Organisez le suivi du projet avec les enseignants**

programmer une réunion de préparation et inviter les enseignants concernés selon les actions, prendre en compte la co-construction du projet tout au long de l'année et/ou la co-animation des séances

**Diffusion** de l'offre sur le portail **Candidature** des classes **5/06 - 19/06 30/08 -18/09 Instruction**, commissions et diffusion des résultats **23/06 - 29/06 20/09 - 22/09**

> **Valorisez les actions** en envoyant vidéos, photos, textes, ... **[via ce formulaire](https://docs.google.com/forms/d/e/1FAIpQLSfIA6GCU-8N9z4zbFXZlN5sDKfZF1kNWGy14OShuY7qYB7v6Q/viewform)**

**Saisie des actions sur le portail**

rdv accompagnement approfondir et jumelage **[cliquez ici](https://rendez-vous.nantesmetropole.fr/HF1MdWtfr5lGb1km)** rdv accompagnement découvrir et explorer **cliquez ici**

## **"jumelage" et "approfondir"**

**Fin des actions**

5

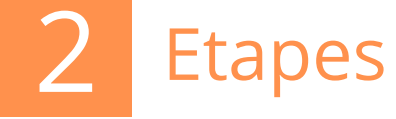

## **"découvrir" et "explorer"**

**Fin et bilan des projets**

**avant le 28 MAI**

**JUILLET - AOUT**

**OCT - NOV**

**MAI - JUIN**

## **avant le 30 JUIN**

**AOUT - SEPT**

## **OCT - NOV**

Sur la page d'accueil du

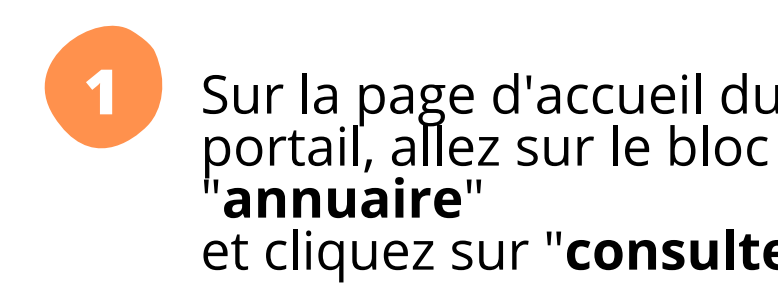

et cliquez sur "**consulter**"

#### **Annuaire**

Plus de 270 structures nantaises proposent des activités jeune-public

consulter

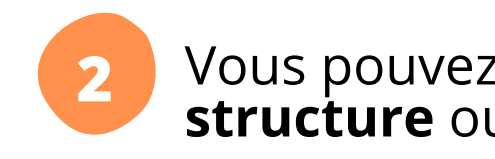

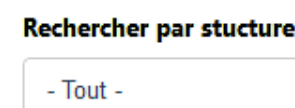

**Filtrer par domaine** 

□ ARTS PLASTIQUES □ ARCHITECTURE □ HISTOIRE & PATRIMOINES □ CINEMA AUDIOVISUEL □ MEDIAS □ LECTURE ECRITURE  $\Box$  cultures du monde  $\Box$  musique  $\Box$  arts vivants  $\Box$  danse  $\Box$  theatre  $\Box$  arts de la rue  $\Box$  cirque  $\Box$  pluriculturei  $\Box$  SCIENCES  $\Box$  SCIENCES ENVIRONNEMENT

- Plus de 270 structures, équipements et associations nantaises y sont recensés.
- L**es acteur·ices éducatif·ives peuvent vous contacter pour réserver une action ou monter un projet sur mesure**
	- temps scolaire : aucun complément budgétaire ne pourra être attribué par la Ville, coût à la charge de l'école ou de l'association des parents.
	- temps périscolaire : activité programmée sur le temps périscolaire du midi ou du soir à l'école par la Ville et Léo Lagrange Ouest : voir contacts et [accompagnement](https://www.canva.com/design/DAFhL_zBFII/C_mBlFz2F75hnc-vKeK6fA/view?utm_content=DAFhL_zBFII&utm_campaign=designshare&utm_medium=link&utm_source=publishsharelink#33)

**Toute l'année, l'annuaire valorise la diversité des acteur·ices culturel·les qui proposent des activités aux enfants.**

# **Faire connaitre votre structure culturelle : figurer à l'a[nnuaire](https://projets-education.nantes.fr/annuaire)**

#### Vous pouvez effectuer une recherche en filtrant par par **structure** ou par **domaine** :

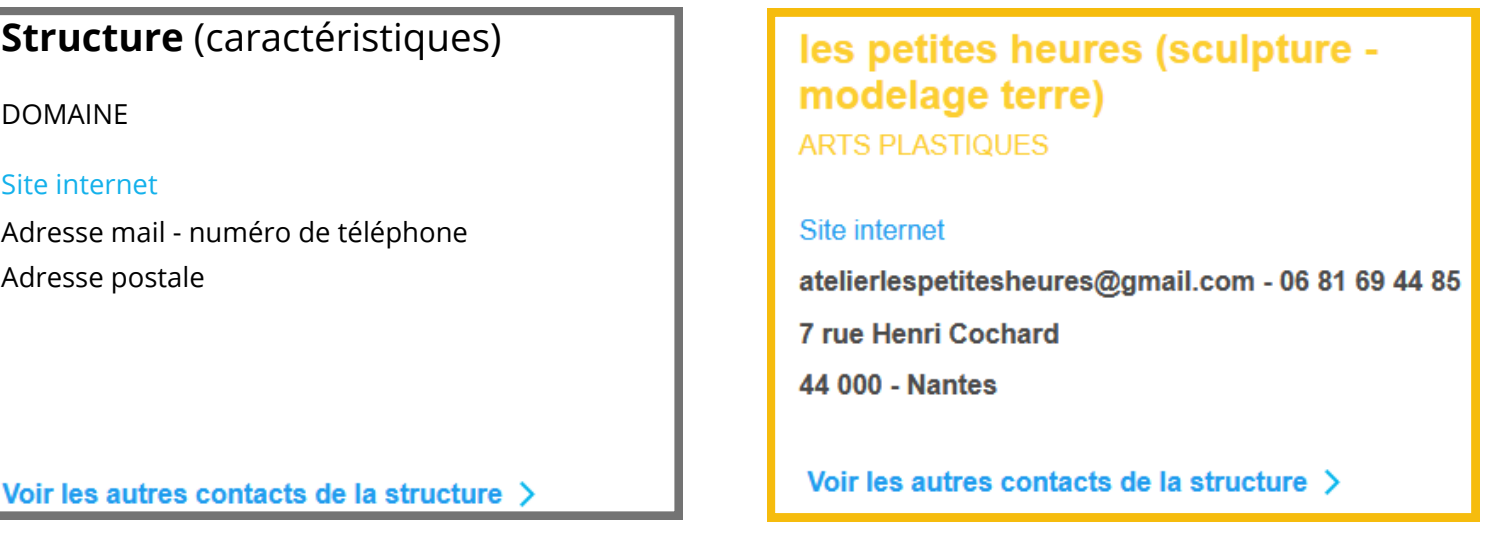

**Structure** (caractéristiques)

DOMAINE

Adresse mail - numéro de téléphone Adresse postale

Site internet

## **Faire figurer votre structure à l'[annuaire](https://projets-education.nantes.fr/annuaire)**

- Vérifiez que vous répondez bien aux critères. **1**
- Définissez et revoyez votre taux horaire selon vos charges et **2** selon vos statuts\*. Repérez les interlocuteurs pour vous aider (maison des artistes, intermittents...) : pôle art [visuel](https://poleartsvisuels-pdl.fr/) ...

- le nom de la structure
- o domaine : arts plastiques / théâtre / danse ...
- mots caractéristiques : sculpture-modelage / vidéodanse / photographie / urbanisme / jeux ...
- o téléphone mail adresse postale
- o site ou équivalent : concevez une page dédiée au jeune public pour que les enseignant·es et animateur·ices identifient facilement votre offre.
- $\oslash$  porter des actions qui viennent enrichir l'approche des enseignant·es et animateur·ices
- désigner une personne référente au sein de l'équipe
- $\gamma$  mettre à disposition différents supports d'accompagnement
- ⊘ s'inscrire dans une tarification modérée
	- coût horaire par classe limité à 70€ TTC (jusqu'à 30 enfants) selon votre statut\*
	- o forfait en fonction de la nature de l'activité (en moyenne 40€ jusqu'à 15 enfants)

## Transmettez les informations suivantes via ce [formulaire](https://docs.google.com/forms/d/e/1FAIpQLSfnYaBzEOPwNx0Qur9ijqmio_aV15d3CneFL198Uc46urgyUQ/viewform) **3**

Avec ces éléments, nous publions votre structure et nous **4** vous envoyons un mail pour que vous puissiez ensuite créer votre compte (cf page suivante).

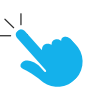

### **Votre association ne figure pas encore à l'annuaire :**

### **Critères pour figurer à l'annuaire**

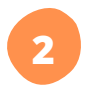

**1** Vous êtes invité·e à créer un compte **1** [cliquez ici pour accéder à la page](https://projets-education.nantes.fr/creer-mon-compte)

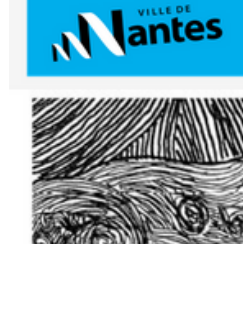

Intervenan

**2** Cliquez sur "**intervenant**"

**3** Complétez les informations demandées et rattachez-vous à votre structure en faisant défiler le menu déroulant :

**4** Validez votre inscription. Vous bénéficiez désormais d'un tableau de bord personnalisé.

Votre fonction\* Nom\* Téléphone\* Sélectionnez votre structure\* - Sélectionner Vous ne trouvez pas votre structure? Contactez-no  $\Box$  J'accepte que mon contact figure à l'Annuaire des structures culturelles. □ J'accepte les termes et conditions de la plateforme\* Je ne suis pas un robot

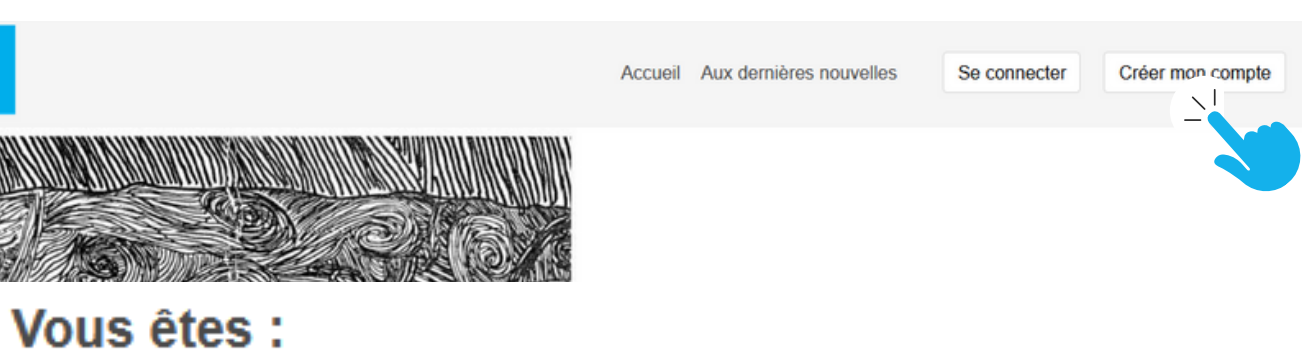

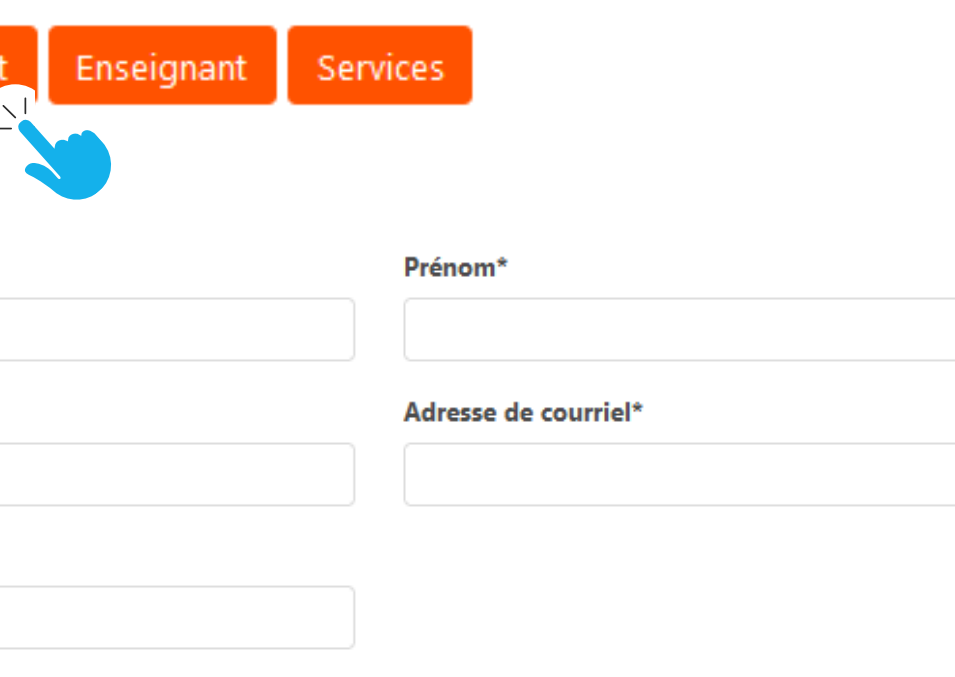

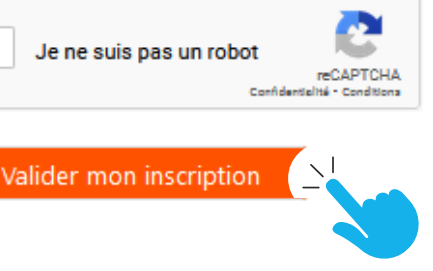

## **Créer votre compte**

**Votre association figure à l'annuaire**

Pour que votre contact apparaisse à l'annuaire auprès de votre structure, cochez la case **V** "J'accepte que mon contact figure à l'annuaire des structures culturelles"

## **Accéder au tableau de bord**

Lorsque votre compte est créé, connectez-vous avec votre mail et mot de passe.

#### Saisissez votre mail et votre mot de passe Cliquez sur "**se connecter**"

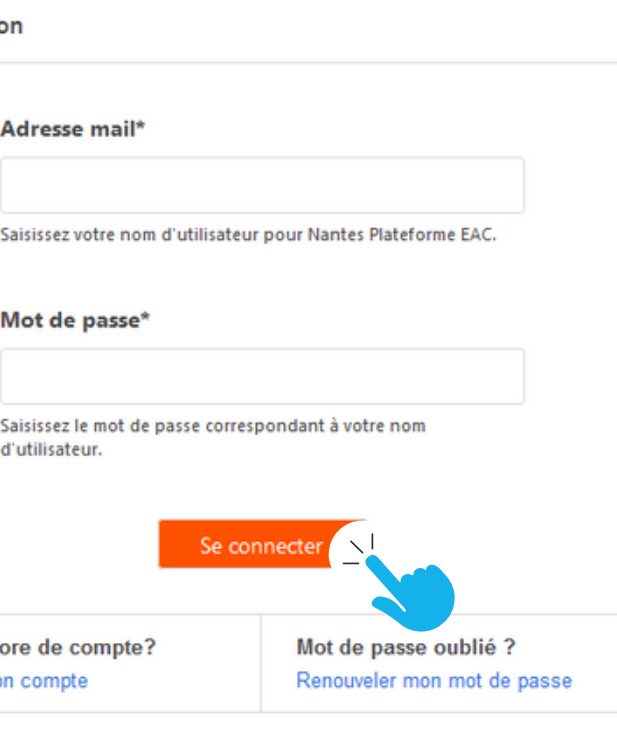

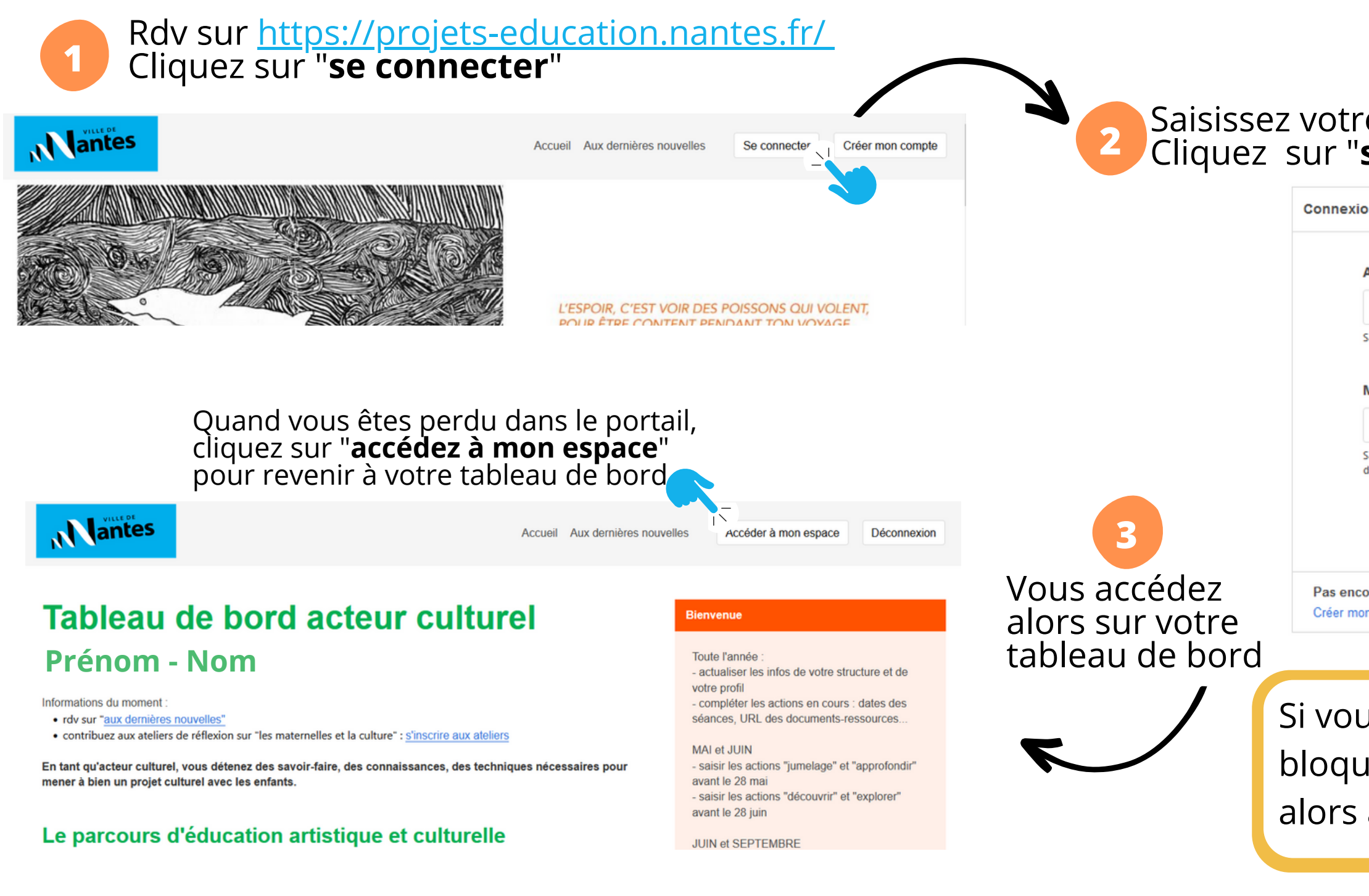

Si vous faites trop de tentatives infructueuses vous bloquerez votre compte temporairement. Il faut alors attendre 10-15 mn environ pour se connecter. **Actualiser les données de votre structure et de votre profil** <sup>r</sup>égulièremen<sup>t</sup>

Mantes

Accueil Aux dernières nouvelles

Déconnexion Accéder à mon espace

Il est utile de concevoir une page "jeune public" sur votre site internet pour que les enseignant·es et animateur·ices identifient facilement votre offre.

Voir les autres contacts de la structure >

Pierre-Mathieu ALBERT - Médiateur Culturel et **Numérique** Email: musee-julesverne@mairie-nantes.fr Teléphone: 02 40 41 42 33

#### **Prénom - Nom**

· rdv sur "aux dernières nouvelles"

· contribuez aux ateliers de réflexion sur "les maternelles et la culture" : s'inscrire aux ateliers

En tant qu'acteur culturel, vous détenez des savoir-faire, des connaissances, des techniques nécessaires pour mener à bien un projet culturel avec les enfants.

#### Le parcours d'éducation artistique et culturelle

Consultation du mode d'emploi EAC 23-24 : cliquez ici

- · l'EAC et le Peac à Nantes
- · le panorama des actions 22-23
- · le calendrier
- · les interlocuteurs des services : ville, éducation nationale, LLO.

#### Étape par étape

Depuis votre tableau de bord vous contribuez à la dynamique du Peac.

#### Actualisez les infos de votre structure et de votre profil

- · à droite de votre écran, cliquez sur "votre profil" et/ou sur "votre structure"
- · privilégiez pour le lien URL, une page dédiée au jeune public
- · tuto détaillé

#### Saisissez et actualisez votre action

#### Déposez les actions jumelage et approfondir avant le 28 mai.

· vérifiez l'éligibilité de votre action : réunion d'information pour intervenir dans les écoles choisir un créneau ici

- · pour saisir une nouvelle action
- · pour modifier une action, allez sur vos projets et cliquez sur "modifier"
- · pour finaliser votre action : choisir un créneau pour jumelage et approfondir / pour découvrir et explorer
- · tuto détaillé

#### Consultez les candidatures et les attributions

- · pour consulter les candidatures des écoles
- · pour consulter les avis de la commission
- · consulter les attributions sur votre tableau de bord "classes inscrites à vos projets"

#### Bienvenue

Toute l'année

- actualiser les infos de votre structure et de votre profil

- compléter les actions en cours : dates des séances, URL des documents-ressources..

#### MAI et JUIN

- saisir les actions "jumelage" et "approfondir" avant le 28 mai

- saisir les actions "découvrir" et "explorer" avant le 28 juin

**JUIN et SEPTEMBRE** - consulter les candidatures des écoles

#### **JUILLET et OCTOBRE**

- consulter les attributions
- contacter les enseignants
- envoyer l'invitation à la réunion

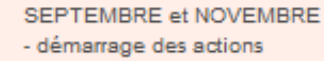

#### **a**) Votre structure

Pour votre structure : vérifiez notamment l'URL de votre site internet et privilégiez une URL menant sur une page "jeune

Figurez à l'Annuaire 3

public"

## Tableau de bord acteur culturel

Actualisez ces informations qui apparaissent dans l'annuaire dans l'étiquette de votre structure :

Sur votre tableau de bord vous pouvez tout modifier, sauf le nom de votre structure et le domaine.

Si besoin, envoyez un mail à Parcours-EAC@mairie-nantes.fr

**Nom de la structure**

Voir les informations de la structure

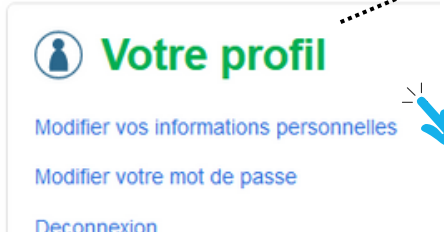

# **Les conditions pour figurer au répertoire [2023-2024](https://projets-education.nantes.fr/repertoire-des-propositions)**

- environ 150 propositions faites aux écoles tous les ans principalement pour le temps scolaire.
- le dépôt d'une action est assujetti à un échange avec la direction de l'éducation pour vérifier les modalités et valider le contenu en adéquation avec les besoins de l'enfant en lien avec l'éducation nationale.

### **Le répertoire présente les propositions actualisées au fil de l'année :**

Les propositions sont soumises à la candidature des écoles. **Elles sont classées par domaine et selon 4 catégories :**

### **Vous n'aurez pas à chercher les classes pour ces projets :** les

commissions partenariales attribuent les projets en tenant compte de la demande des écoles et de la cohérence du Parcours EAC.

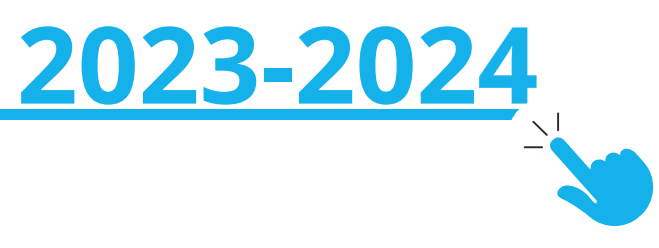

- $\varnothing$  proposer une action prise en charge
	- financièrement dans la cadre d'une dotation
	- préalable : conventionnement avec la ville ou l'état, aide au projet, lauréat d'un appel à projet :
	- créations partagées, appel à proposition EAC, cité éducative du Grand Bellevue...
- [consulter](https://metropole.nantes.fr/avosprojets) les appels à projets de la ville
- s'inscrire dans la tarification encadrée en adaptant votre programmation au budget que la structure dédie au public scolaire :
	- jusqu'à 5€ par enfant par spectacle
	- o gratuité pour les ateliers
- $\infty$  démarrer par une réunion de préparation avec les enseignants des classes pour favoriser l'appropriation

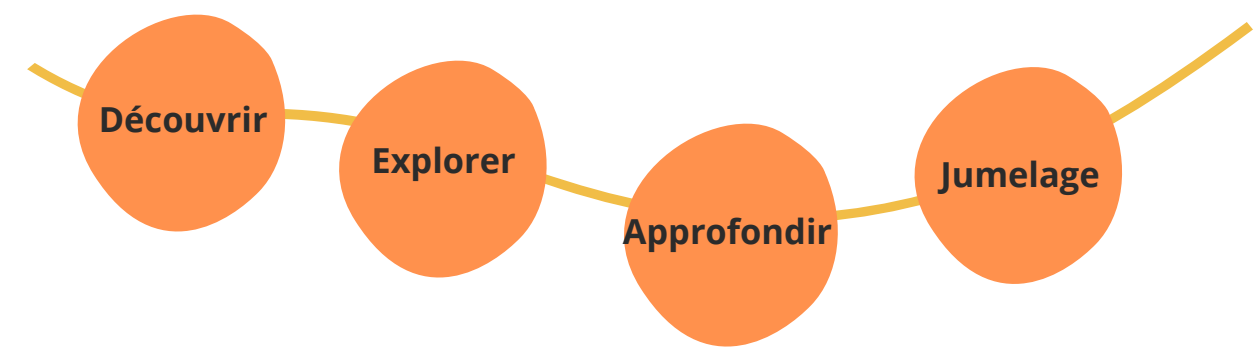

### **Critères pour qu'une action figure au répertoire :**

# **Identifier la catégorie adaptée à votre action**

Les propositions figurant au répertoire sont offertes à la candidature des écoles et sont classées selon 4 catégories déterminées par la durée de présence des partenaires culturels auprès des enfants :

> une action, portée par une ou plusieurs structures, en plusieurs étapes : itinéraire autour d'une thématique, d'un spectacle

**PLURICULTUREL** 

24- Autour de la Lune Explorer - 24- Itinéraire croisé

Les actions qui se ressemble sont classées par **familles numérotées\*** définies selon le **domaine** et la **catégorie** :

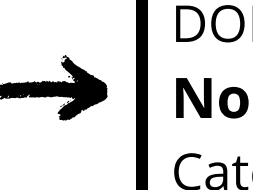

relation privilégiée entre une structure culturelle et plusieurs classes d'une école. Partant d'une offre d'actions de la structure, une programmation pour chaque classes est constituée en concertation **MUSIQUE** 

"La Vieille Maison" - Opéra de **Marcel Landowski** 

Jumelage école - ANO : U.Le Verrier-**Bottière** 

## **"Découvrir"**

une rencontre ponctuelle : spectacle, séance de cinéma

**LECTURE ECRITURE** 

07- Ouvrez les portes du kamishibaï !

Découvrir - 07- Le monde des mots

### **"Explorer"**

partant d'une proposition culturelle, le projet est co-écrit et co-animé par les acteurs éducatifs et culturels partenaires : 6h à 10h d'ateliers par classe

**HISTOIRE & PATRIMOINES** 

Ma vie de grue

Approfondir - Arts et patrimoine (Fotosonor)

### **"Approfondir"**

## **"Jumelage"**

DOMAINE **Nom de la proposition** Catégorie - **00\***- Famille

**Soumettre une proposition ou être accompagné·e pour actualiser votre offre :**

### **Prenez rdv sur les créneaux proposés**

- pour "approfondir" et "jumelage" à saisir sur le portail avant le 28 mai : rdv accompagnement [cliquez ici](https://rendez-vous.nantesmetropole.fr/HF1MdWtfr5lGb1km)
- pour "découvrir" et "explorer" à saisir sur le portail avant le 30 juin : rdv accompagnement cliquez ici

- le déroulement de l'action
- le binôme enseignant / artiste-médiateur
- la prise en compte de l'enfant
- le lien avec l'école, le quartier et les familles
- la poursuite de l'action

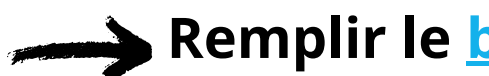

**Ce temps d'échange sert à déterminer l'éligibilité de votre projet et à affiner votre intention** y compris sur le cycle ciblé et à vous aider pour la saisie en ligne.

# **Présenter votre proposition culturelle**

5 ateliers en maternelle : une heure en jabot Run crab, sculptures dans l'espace, comptines d'ici et d'ailleurs, chansons à partager,

- camera obscura.
- les 16 jumelages
- 37 propositions "approfondir"

## **Bilan : reconduction et ajustement des propositions**

### **Sur les 160 actions de cette année, 58 sont concernée par un**

# **bilan qualitatif** :

## **Ce bilan permet de croiser l'avis des écoles et des structures culturelles sur les actions conduites afin de poursuivre ou non**

**l'action selon ces sujets :**

## **Remplir le [bilan des actions EAC 22-23](https://docs.google.com/forms/d/e/1FAIpQLSe4kvKw242x7iT7yQoOajYDGuxIYw27jutloLUL0Wj29iaFAA/viewform)**

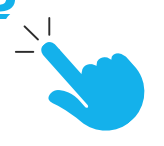

Les conseillers pédagogiques de l'Éducation nationale vérifient l'adéquation de votre proposition avec les programmes d'enseignement.

# **Construire une proposition culturelle**

livre et lecture : cause nationale / arts vivants / diversité culturelle

- penser les projets en favorisant la place de l'enfant : leur implication (parties-prenantes) et leur bien-être (épanouissement)
- favoriser les propositions mêlant les 3 piliers : **rencontrer / pratiquer / s'approprier**
- poursuivre le développement des projets croisés : autres structures, autres domaines

- **réunions** : selon les actions, en plus de la réunion de préparation avec les enseignants, il est nécessaire d'échanger régulièrement pour ajuster la complémentarité des rôles, les étapes et les objectifs selon la catégorie d'une action.
- **ressources** : pour préparer les enfants ou prolonger en classe : transmission d'affiches, de textes, de visuels, teaser. Un padlet permet de rassembler et d'actualiser les ressources : saisir l'URL dans la présentation de l'action.
- **associer les directions d'école :** mettre systématiquement les mails des écoles des classes concernées par votre action permet un suivi efficace (absence et remplacement des enseignants, tarification...).

## différencier les actions :

- o certaines séances méritent d'être co-animée : il est utile de se mettre d'accor les attendus de chacun, les objectifs pour l'enfant et la répartition des rôles.
- o les actions "approfondir" nécessitent la co-construction d'un projet. Pour facil les échanges avec l'équipe et le suivi du projet, identifiez un enseignant référe

### **Privilégier ces thématiques**

### **Diversifier les projets**

### **Favoriser l'appropriation et les objectifs communs**

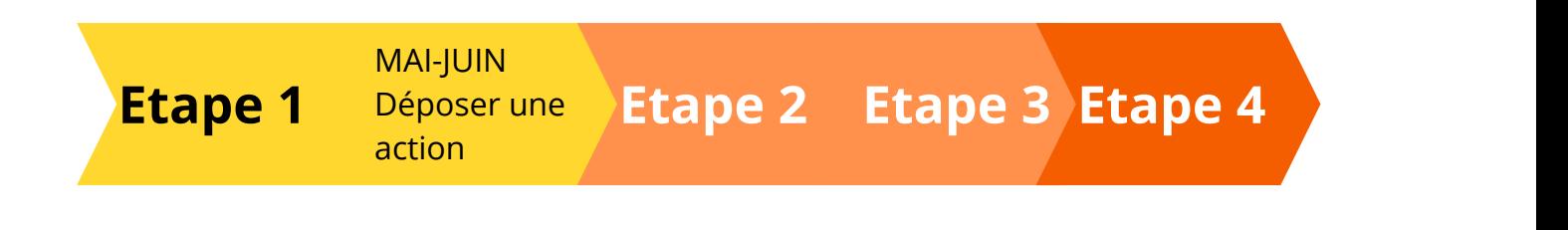

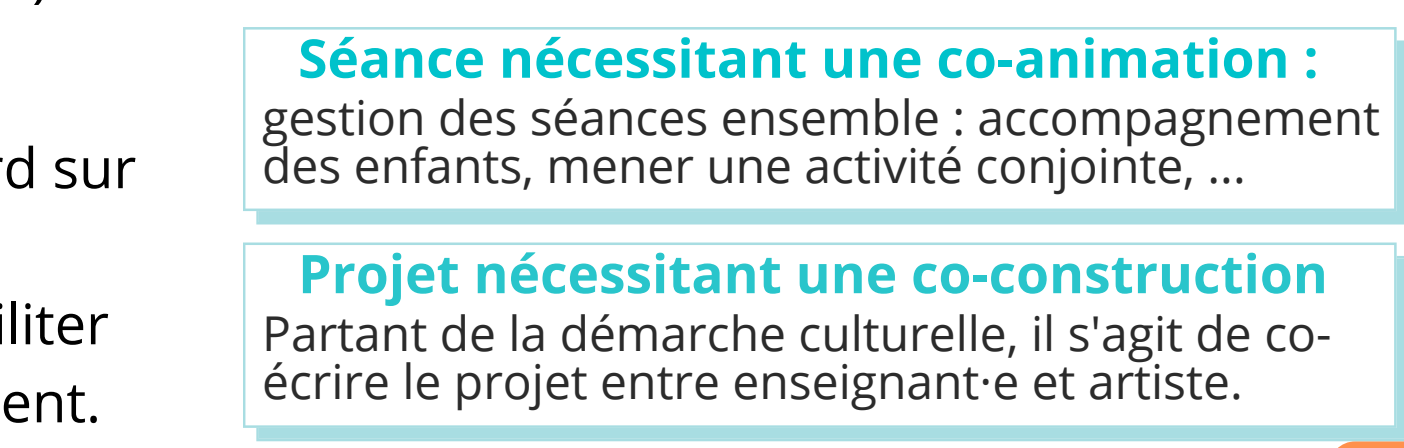

- pour "jumelage" : dans une même école, programmes différenciés par cycle, par niveau ou selon les classes
- pour "approfondir" : propositions avec plusieurs classes d'une école et moins d'heures d'intervention par classe.

## **Chercher l'équilibre entre les cycles**

### **Pour tous les cycles, valoriser l'accueil des classes dans les équipements.**

- [sélectionner](http://cache.media.education.gouv.fr/file/CSP/16/2/Projet_de_referentiel_pour_le_parcours_d_education_artistique_et_culturelle_379162.pdf) dans l[e](http://cache.media.education.gouv.fr/file/CSP/16/2/Projet_de_referentiel_pour_le_parcours_d_education_artistique_et_culturelle_379162.pdf) **[référentiel](http://cache.media.education.gouv.fr/file/CSP/16/2/Projet_de_referentiel_pour_le_parcours_d_education_artistique_et_culturelle_379162.pdf) EAC** les objectifs de [formation](http://cache.media.education.gouv.fr/file/CSP/16/2/Projet_de_referentiel_pour_le_parcours_d_education_artistique_et_culturelle_379162.pdf) pour l'enfan[t](http://cache.media.education.gouv.fr/file/CSP/16/2/Projet_de_referentiel_pour_le_parcours_d_education_artistique_et_culturelle_379162.pdf) [\(pages](http://cache.media.education.gouv.fr/file/CSP/16/2/Projet_de_referentiel_pour_le_parcours_d_education_artistique_et_culturelle_379162.pdf) 9 à 11)
- consulter les attendus pédagogiques (1er degré) : programmes [d'enseignement](https://www.pedagogie1d.ac-nantes.fr/)
- droit à l'image et respect de la vie privée : *textes de [référence](https://www.service-public.fr/particuliers/vosdroits/F32103)* et [document](https://www.pedagogie.ac-nantes.fr/medias/fichier/droitimagedemande_1482514257858-pdf?ID_FICHE=329760&INLINE=FALSE) [autorisation](https://www.pedagogie.ac-nantes.fr/medias/fichier/droitimagedemande_1482514257858-pdf?ID_FICHE=329760&INLINE=FALSE) prise de vu[e](https://www.pedagogie.ac-nantes.fr/medias/fichier/droitimagedemande_1482514257858-pdf?ID_FICHE=329760&INLINE=FALSE)

### **Les équipes éducatives cherchent des propositions favorisant le collectif :**

**Etape 1 Etape 2 Etape 3 Etape 4** MAI-JUIN Déposer une action

### **Pour des propositions en phase avec les attentes partenariales :**

# **Construire une proposition culturelle** (suite)

- faciliter les réservations des maternelles dans les équipements
- proposer des ateliers à l'école bénéficiant à plusieurs classes dans les domaines de la musique et des arts plastiques,
- favoriser le déplacement vers les lieux dédiés : bibliothèque, lieu de diffusion...

- accueillir davantage de classes par itinéraire
- préférer plusieurs classes par école et moins d'heures par classe

**Cycle 1 TPS-PS-MS :** développer "découvrir" et "explorer" car l'offre reste bien inférieure aux demandes

#### **Cycle 2 CP-CE1-CE2** : développer l'offre "explorer" et "approfondir"

**Cycle 3 CM1-CM2** : limiter car il y a une offre plus importante que la demande

- **les Connivences** (direction de la culture) : coopérations durables entre une institution culturelle et un quartier nantais.
- **les Créations partagées** (direction de la culture) : résidences d'artistes participatives sur un quartier (retenues par Appel à projets de la Ville). Pour les associations concernées, création d'une fiche spécifique sur le portail.
- **les Scènes vagabondes** (direction de la culture) : événements valorisant une programmation artistique de la scène nantaise et des projets culturels du quartier.
- **les jumelages EAC ou QPV** (Drac) : soutien financier à des structures conventionnées avec crédits fléchés.
- **les jumelages entre structures et écoles** peuvent s'adosser aux connivences de la ville ou aux jumelages soutenus par la Drac. Ils permettent d'établir une relation privilégiée entre une structure culturelle qui possède une programmation (spectacles, visites, ateliers...) et plusieurs classes d'une école.

## **Les dispositifs et les quartiers**

Plusieurs dispositifs invitent les structures à travailler en particulier avec certains publics dont les écoles. Ainsi, certains partenariats ou actions peuvent être orientés vers des quartiers ou écoles en particulier.

## **La page blanche**

Dispositif porté par le CRV - lecture-écriture Le projet concerne au moins 2 classes d'une même école. A inventer de manière pluridisciplinaire, il prend son ancrage dans la lecture, l'écriture et peut s'ouvrir aux arts graphiques, à la chanson, à la musique, au théâtre...

Les enseignants déterminent des objectifs, des étapes et un budget. La direction de l'éducation peut octroyer une subvention à l'école (dans la limite de 12€ par enfant) pour l'achat d'ouvrages, des interventions. L'école peut en effet faire appel à un partenaire culturel pour conduire ces ateliers pour une ou plusieurs classes. Chaque classe concernée par le projet peut bénéficier d'un itinéraire différencié.

**[Pour en savoir plus](https://projets-education.nantes.fr/la-page-blanche)**

# **Construire une proposition culturelle** (suite)

# **Remplir la fiche action**

- spectacle ou atelier par exemple
- le sujet, les thèmes liés, les étapes envisagées
- les intervenants : rôle, univers artistique, démarche
- la place des enfants, des enseignants, des animateurs, des familles

- votre projet peut être associé à un domaine différent de celui votre structure
- les rubriques "l'intitulé de la partie" et "sujet(s) abordé(s), démarche proposée, place et rôle de l'enfant" sont obligatoires.

## **Le projet porté par la structure devra présenter clairement votre proposition :**

## **A savoir pour les rubriques**

- partie 1 : la rencontre enseignant·es obligatoire pour l'ensemble des actions
- partie 2 : présentation de la séance, du spectacle ou d'une étape pour les enfants
- partie 3 : présentation de la compagnie, de la structure ou du festival ou d'une étape pour les enfants

### **Les différentes parties du projet permettent de faire valoir ses spécificités et son caractère unique**

Votre projet présente 3 parties minimum :

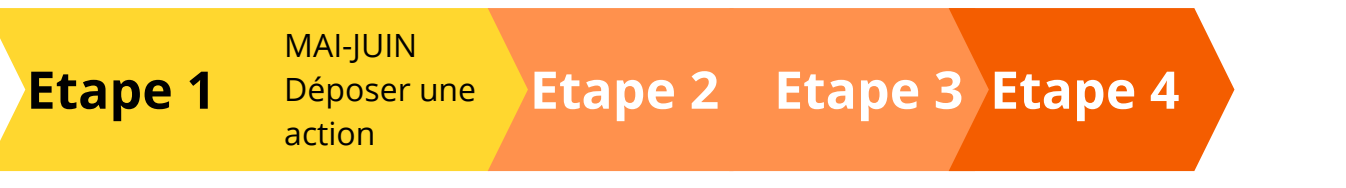

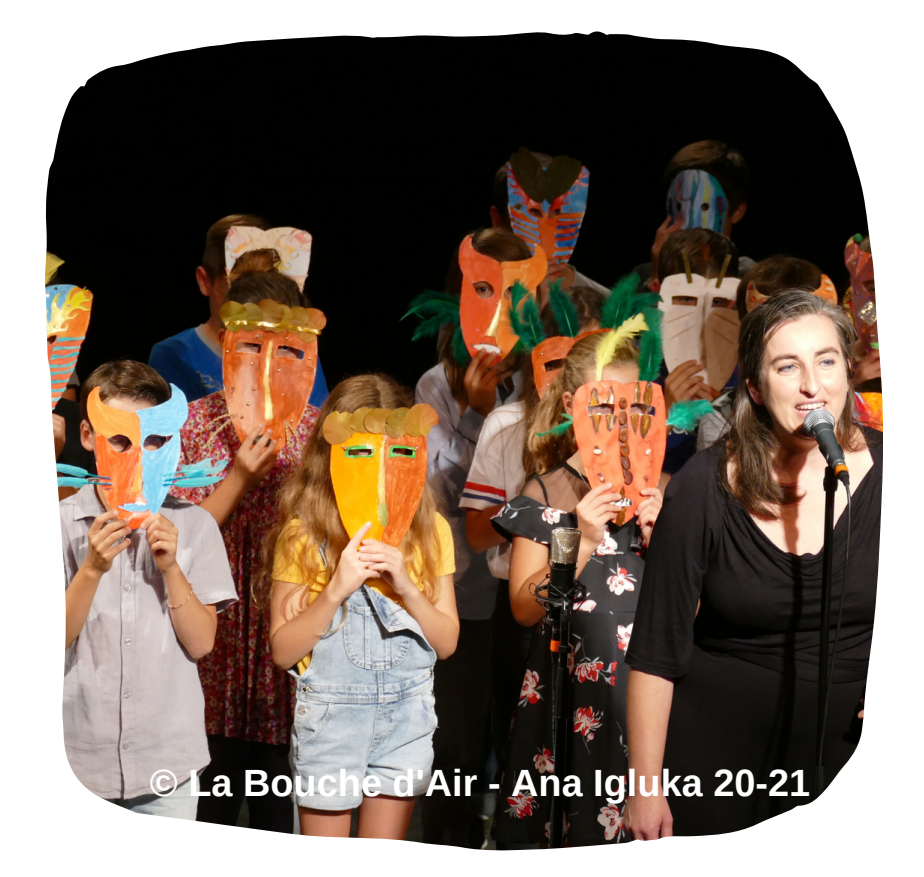

## **Déposez et actualisez votre proposition**

**2** Complétez et enregistrez la fiche action.

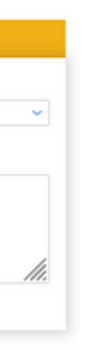

**Statut** 

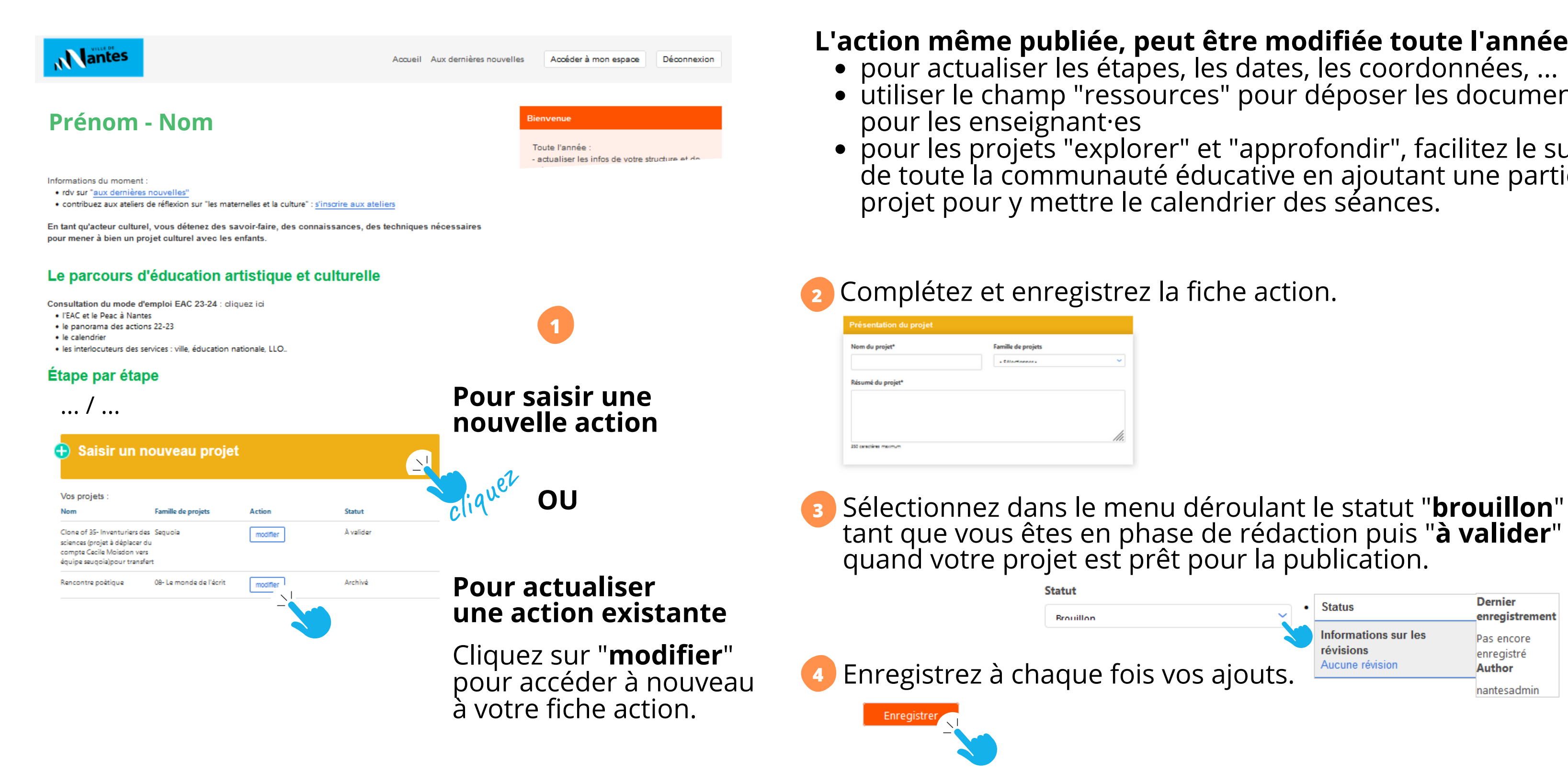

tant que vous êtes en phase de rédaction puis "**à valider**" quand votre projet est prêt pour la publication.

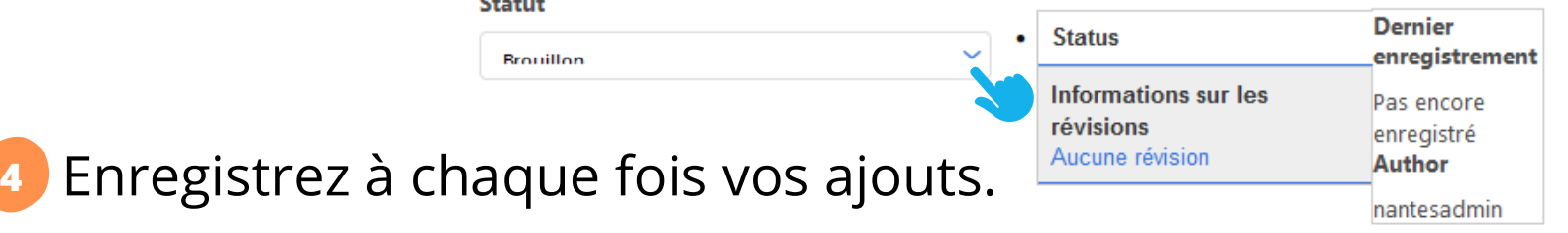

- pour actualiser les étapes, les dates, les coordonnées, ... utiliser le champ "ressources" pour déposer les documents
- pour les projets "explorer" et "approfondir", facilitez le suivi de toute la communauté éducative en ajoutant une partie au projet pour y mettre le calendrier des séances.

### **L'action même publiée, peut être modifiée toute l'année :**

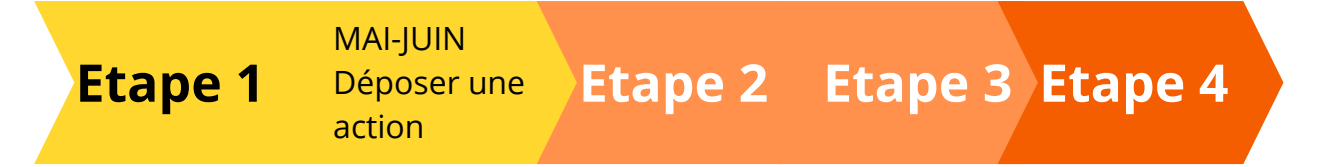

**Le résumé du projet** doit être explicite : on doit saisir en 3 phrases les grandes lignes, les étapes, les thématiques et le rôle des enfants.

### **Indiquer une ressource est essentiel :**

**La famille** est à sélectionner dans la liste déroulante. liste est ajustée annuellement. Le chiffre pond à la famille sera ajouté devant le nom du pour faciliter l'attribution pendant l'instruction.

les dossiers de présentation, padlet, vidéo favorisent l'appropriation par les enseignants pour préparer les enfants et/ou prolonger l'expérience culturelle.

#### **Possibilité de mettre plusieurs URL**

seulement avec l'URL que vous transmettez à

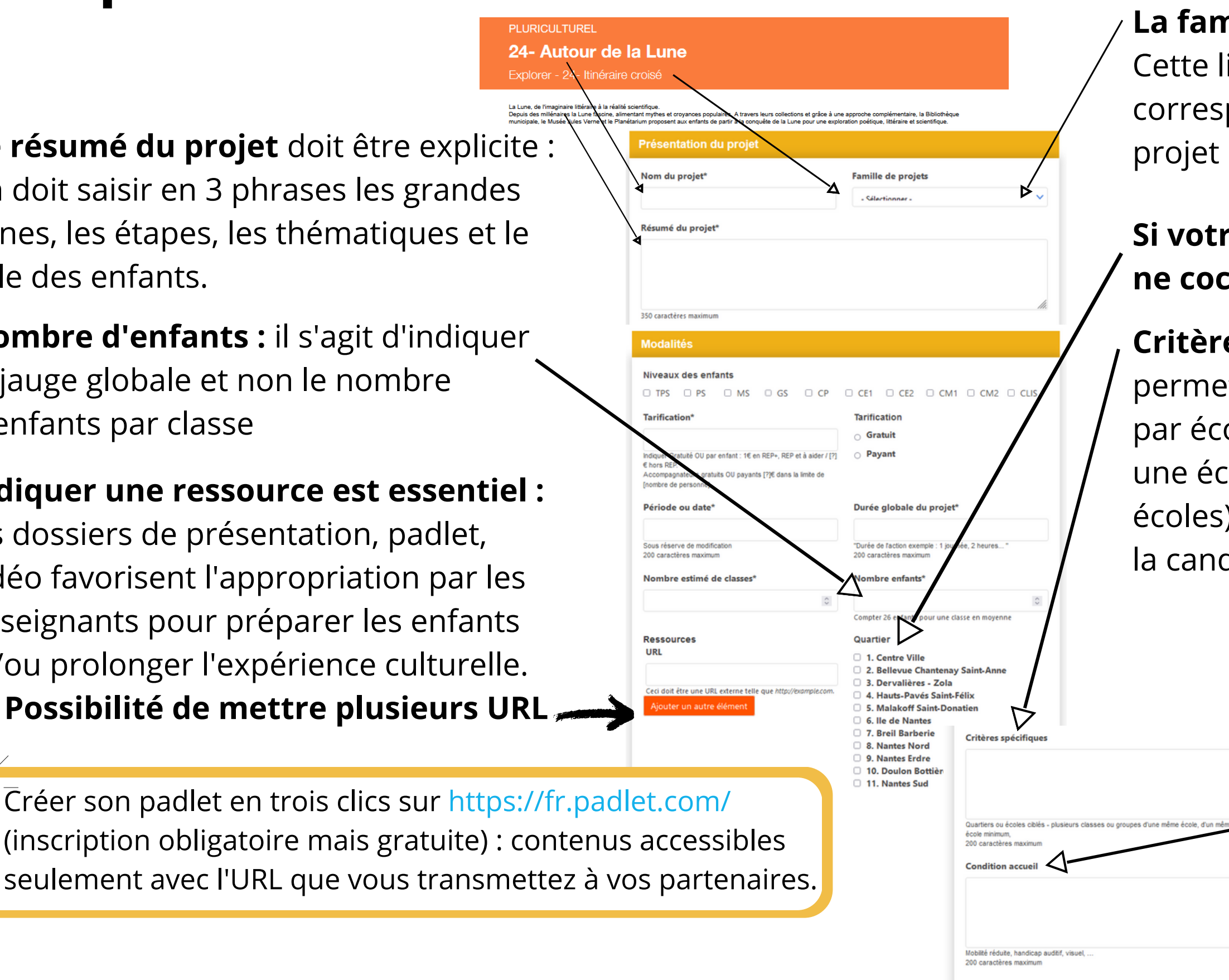

**Nombre d'enfants :** il s'agit d'indiquer la jauge globale et non le nombre d'enfants par classe

### **Si votre action concerne tous les quartiers, merci de her aucune case.**

**Exames 6 and Septe Services Spécifiques** (cf page suivante les dispositifs) et notamment de préciser un nombre de classes ole ou de distinguer les propositions destinées à cole ou à un quartier (qui exclu de fait, les autres ) de celles qui priorisent une école en permettant didature des autres écoles. Exemples :

> 3 classes par école minimum. 2 à 3 semaines sont nécessaire entre les 2 étapes avec les classes.

Priorité à l'école Jacques Prévert sans exclure les autres écoles.

# **Remplir la fiche action**

24- Autou

**Conditions d'accueil** permet de préciser des besoins spécifiques pour des enfants, pour le matériel.

# **Remplir la fiche action (suite)**

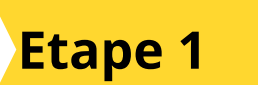

**E t a p e 2**

#### **Bibliothèque Municipale de Nantes**

**Karine Rambault** TAI 102 40 41 42 84

**ierre-Mathieu Alber** Tel.: 02 40 41 42 33

Planétarium

**Vincent Jean-Victor** Tel.: 02 40 73 99 23 Référente FAC Email: hm...ninnowftle

**E t a p e 3 E t a p e 4**

Emmit

Si vous êtes 3 partenaires associés à l'action, ajouter un contact.

#### **PROPOSÉ PAR**

### **P o u r l e s p r oj e t s c r o i s é s**

Les acteurs culturels concernés confient la saisie du formulaire à un référent unique. **Celui qui saisi l'action n'a pas à ajouter s o n c o n t a c t , c 'e s t a u t o m a t i s é .**

En revanche, il vous revient de faire apparaitre les autres partenaires. Dans ce cas, précisez bien leur structure de rattachement.

### **La partie 1 est TOUJOURS la réunion avec les enseignant·es**

Organiser cette rencontre est déterminante pour mettre en œuvre le projet : présenter votre approche et modalités, définir vos objectifs communs à l'aide du **référentiel EAC**[, affiner ensemble les étapes ou le](http://cache.media.education.gouv.fr/file/CSP/16/2/Projet_de_referentiel_pour_le_parcours_d_education_artistique_et_culturelle_379162.pdf) calendrier, répartir les rôles entre vous et en complémentarité pour garantir aux enfants une place active au sein du projet.

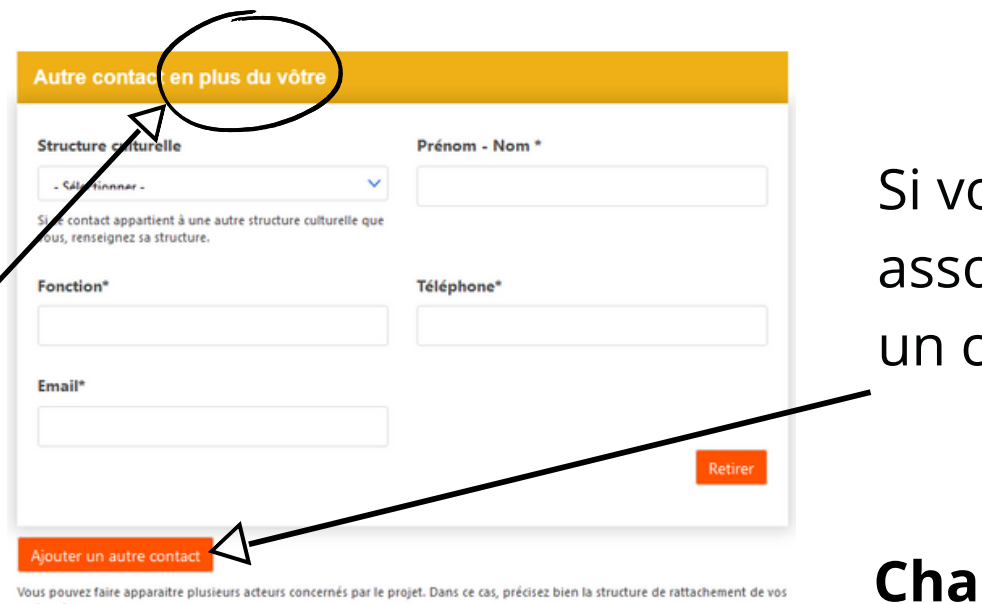

#### Les différentes parties du projet

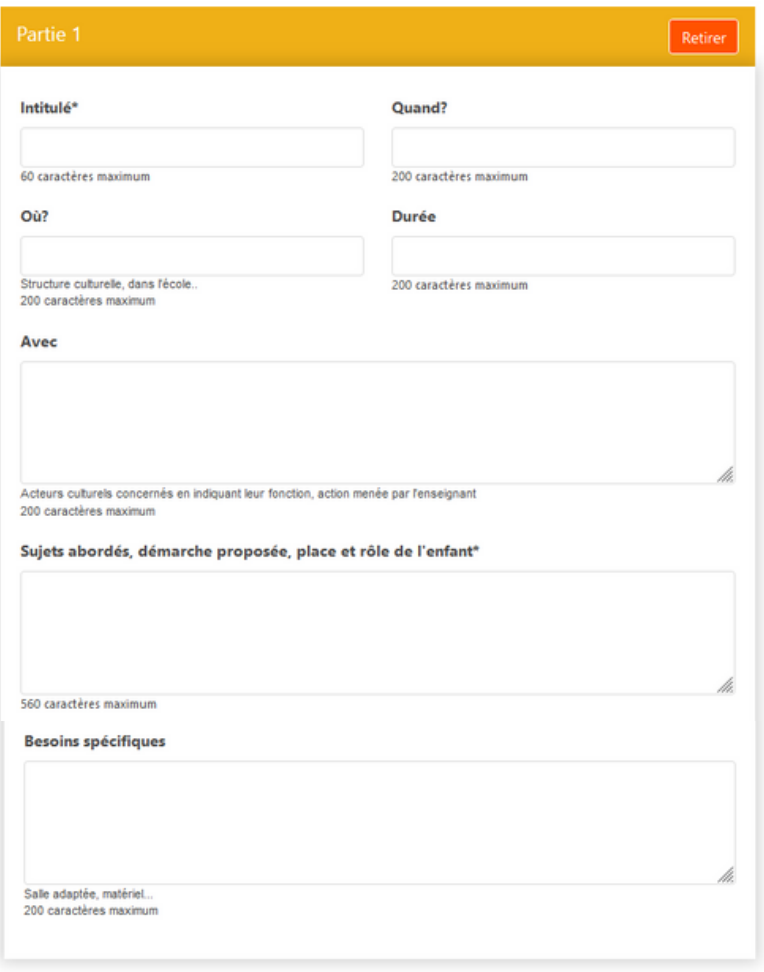

#### **Chaque partie présente les mêmes rubriques.**

### **Les champs obligatoires sont l'intitulé et les sujets abordés.**

Les cases **où** / **quand** / **durée** / **avec** permettent de préciser les informations pour la réunion avec les enseignants, les spectacles... Si elles ne sont pas utiles, il suffit de ne rien inscrire dans ce champ pour que cela allège la présentation, ex. ici

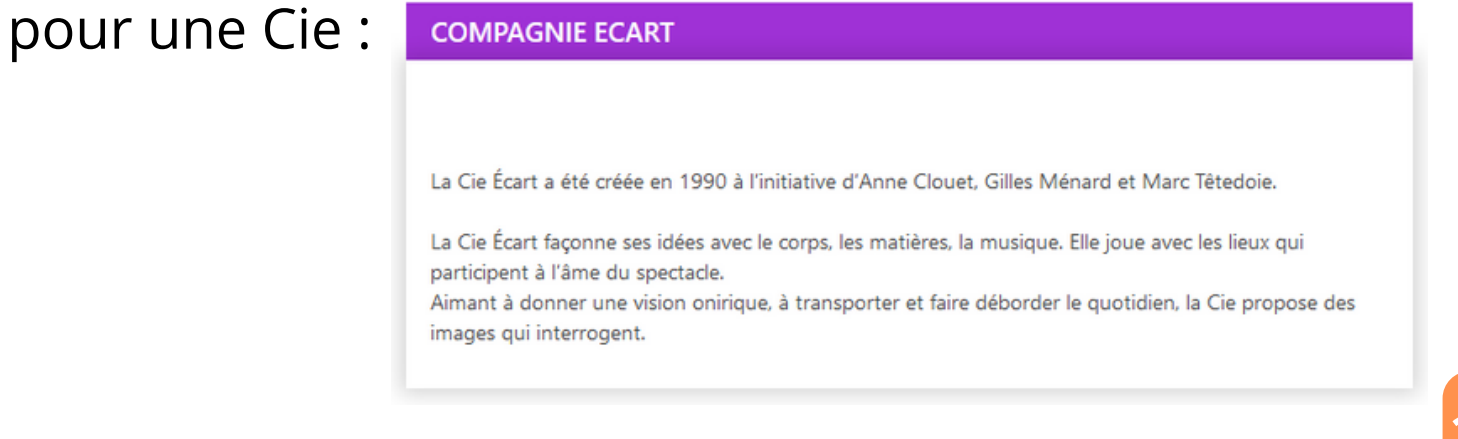

## **Exemples de fiche action**

21

Rencontre enseignant·es **1**

Musique en herbe

Enal. musique en

**Chantal Groefdzia** 

Tal. . On adjudice 10

**O** où?

Dans Moolo

Dans Fágalo **Avec** 

 $\bigcirc$  où?

A Féagla

şunt enfantı, parentı et enseignantı. Musique en Herbe recueile ka chanson et complines apportées par les families. C'est foc<br>Idisciplinaine : écoute active, isrgage et langues, chant, espression corporelle et plastique.

Présentation du projet / étapes / restitution : autant de parties que nécessaire **2**

Présentation de la compagnie, du festival, du lieu de diffusion... **3**

**1**

**MUSIQUE** 

**MODALITÉS** Nivasa: TPS PS MS GS

Tartfoston - Graculat

Quand Segrambra 2022

Durée

Où? A Fécol Avec

Quand auth/July 369 Avec

Quand Jun 2020

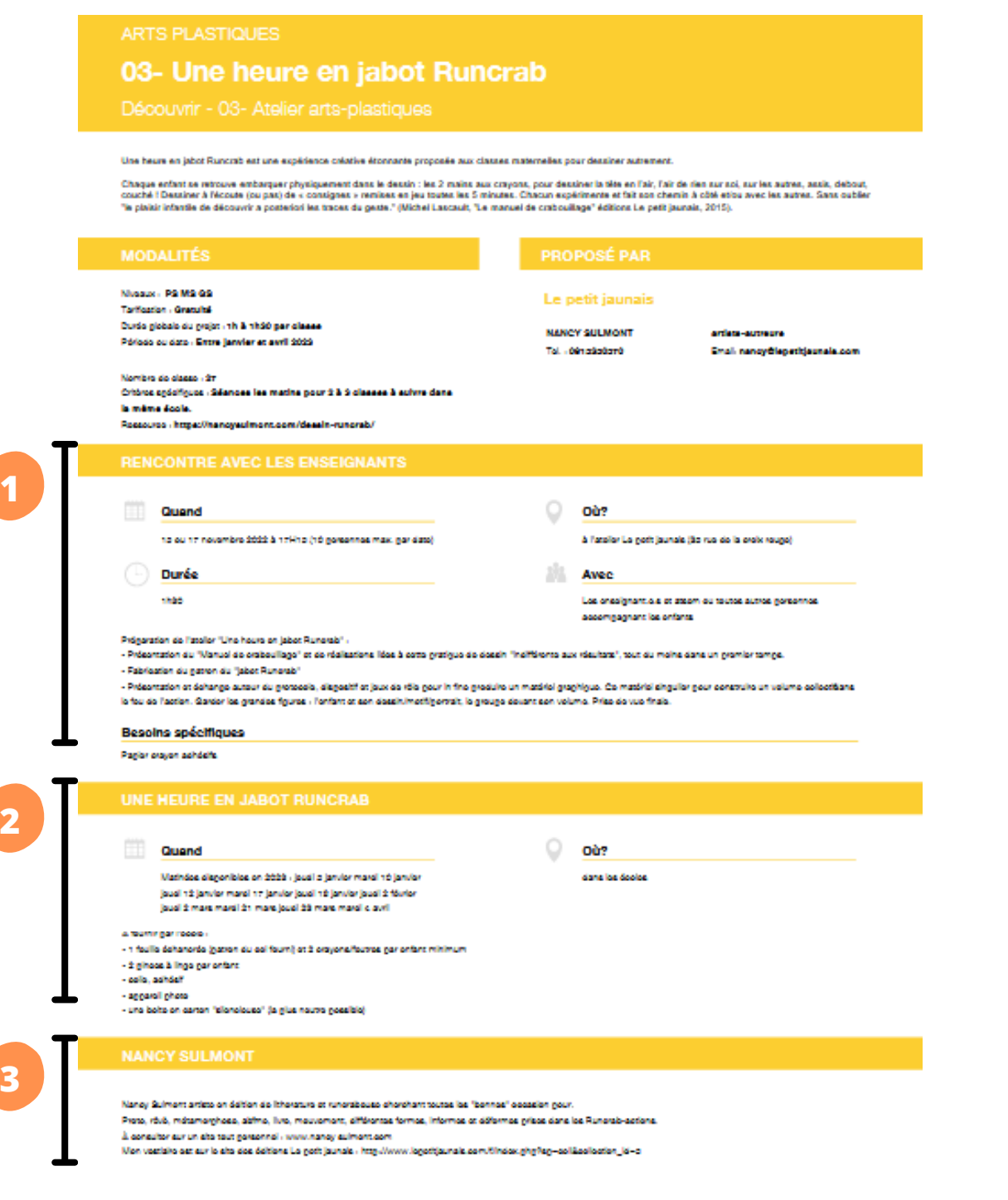

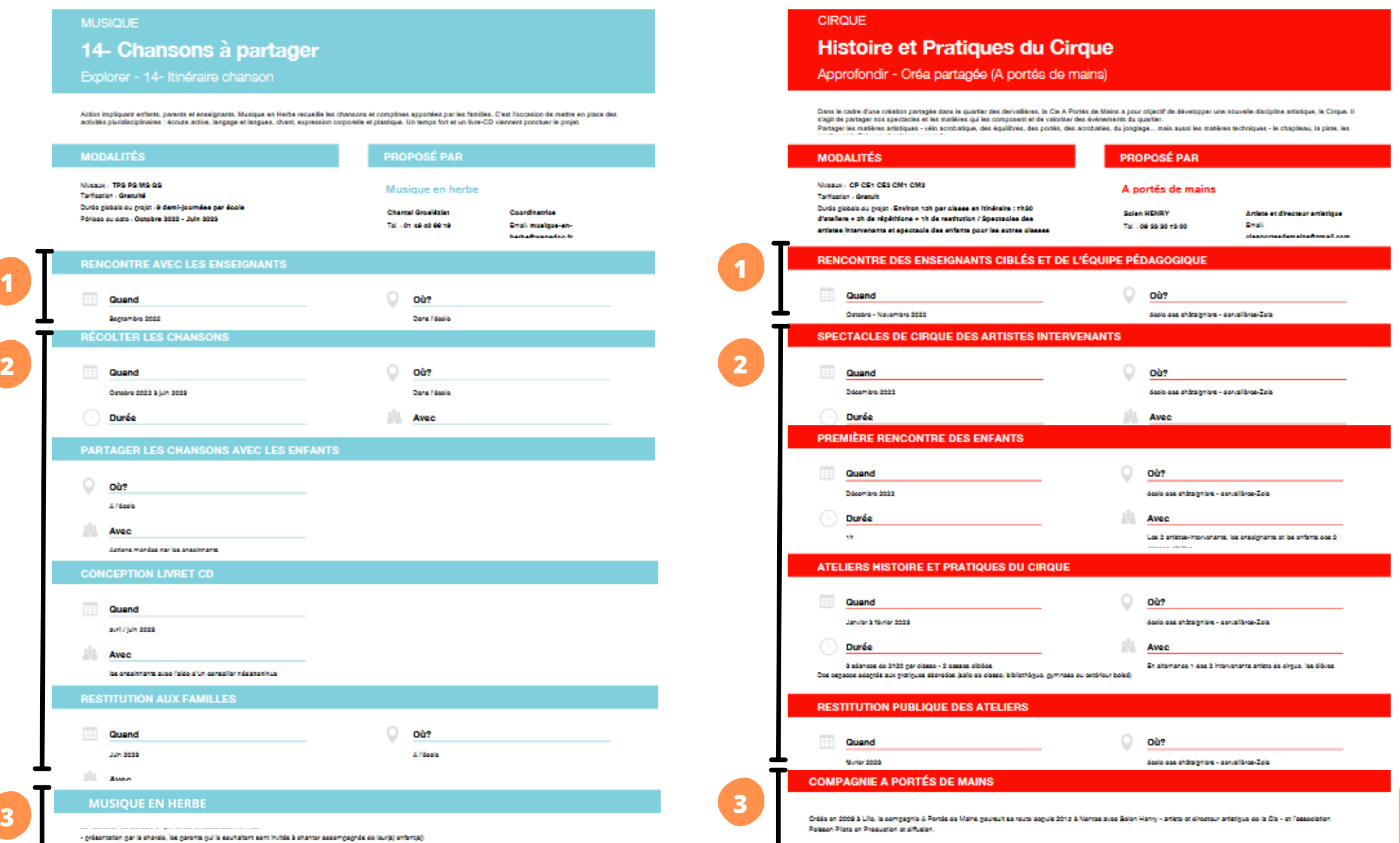

 $\overline{a}$ 

La Cio proposo das spostacios omproints do musique, do thábro et do podelo. Ils sont ongagõs, familiaux et tout public. Las univers sont variãs et choisis pour invitar à l'évadion, mais aussi à la réflexion sur des thèmes d'actualités.

Durão nicidale du moiot : à dami-lournales par école

.<br>2009 - Iuli - 2009 - Actober 2009 - Jule 2009

Considers 2002 & July 2020

CONCEPTION LIVEET CD

**RESTITUTION AUX FAMILLES** 

**PARTAGER LES CHANSONS AVEC LES ENFANTS** 

los organizaros quos l'aldo d'un consollor nédangrinuo

distribution du livre-CD à chague famille dos onfants dos classes concornáge.

**3**

.<br>Magarazion gar la cherale, los gererre gui le seuhaltert sont invités à chanter accomgagnés de lourjoj onfantis

Pour plus d'exemples, consulter le [Répertoire](https://projets-education.nantes.fr/repertoire-des-propositions).

14- Chansons à partager

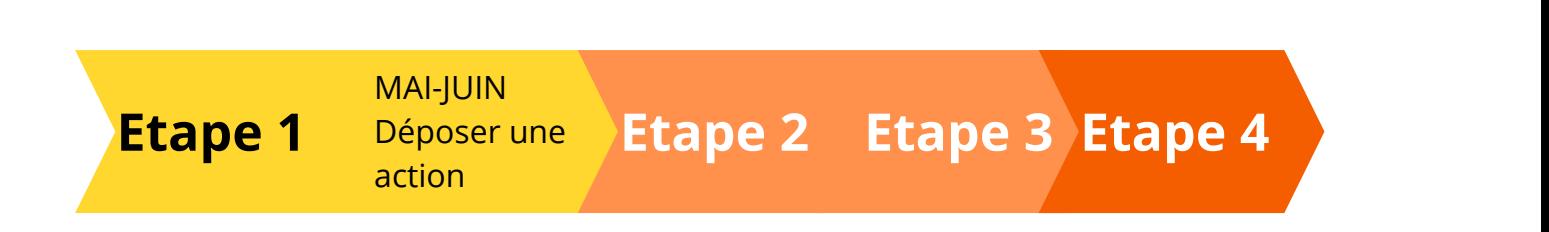

# **Consulter les candidatures des écoles**

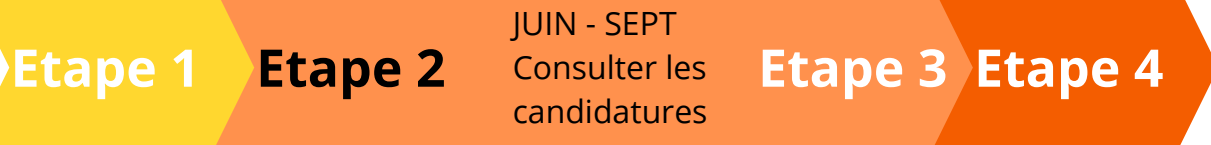

22

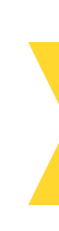

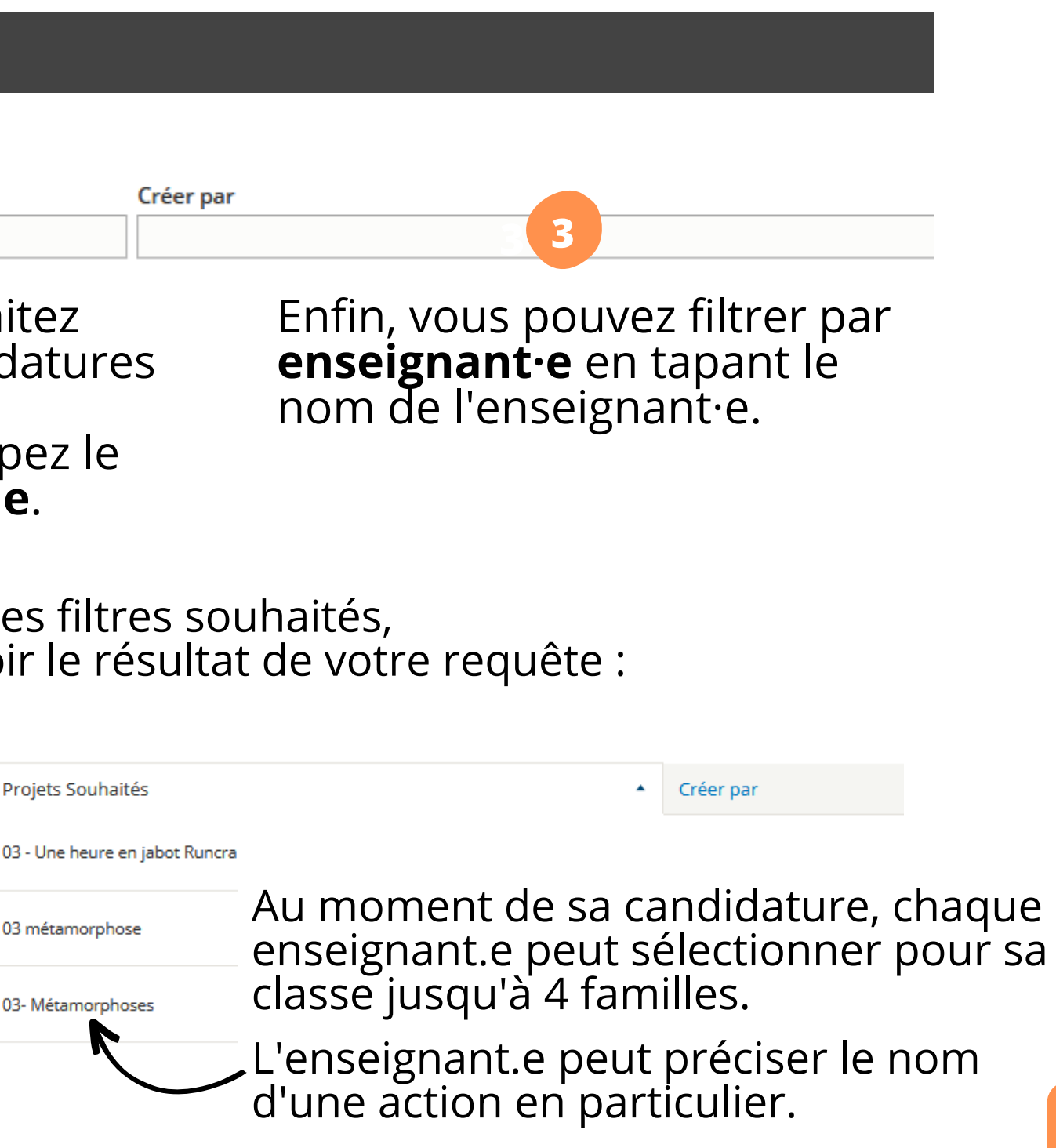

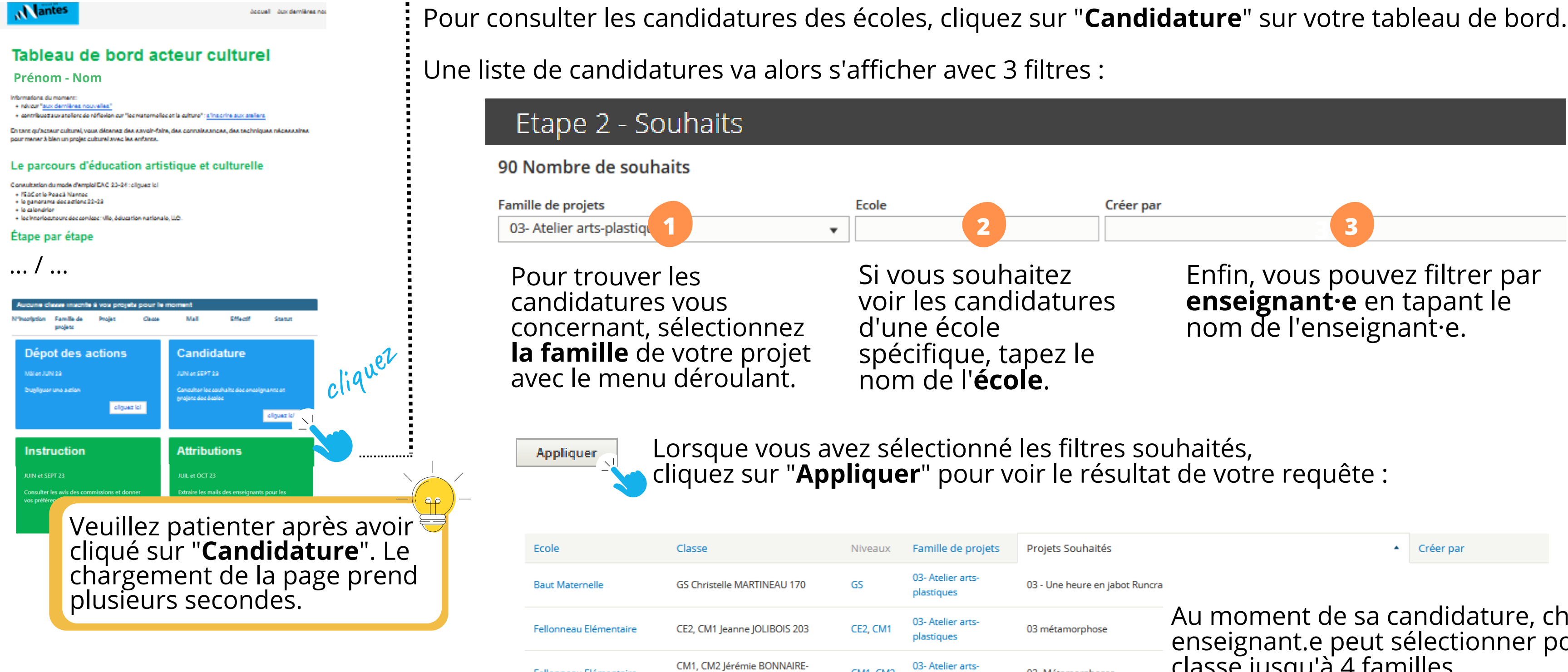

Fellonneau Elémentaire

GRELAT 203

CM1, CM2

plastiques

**1**

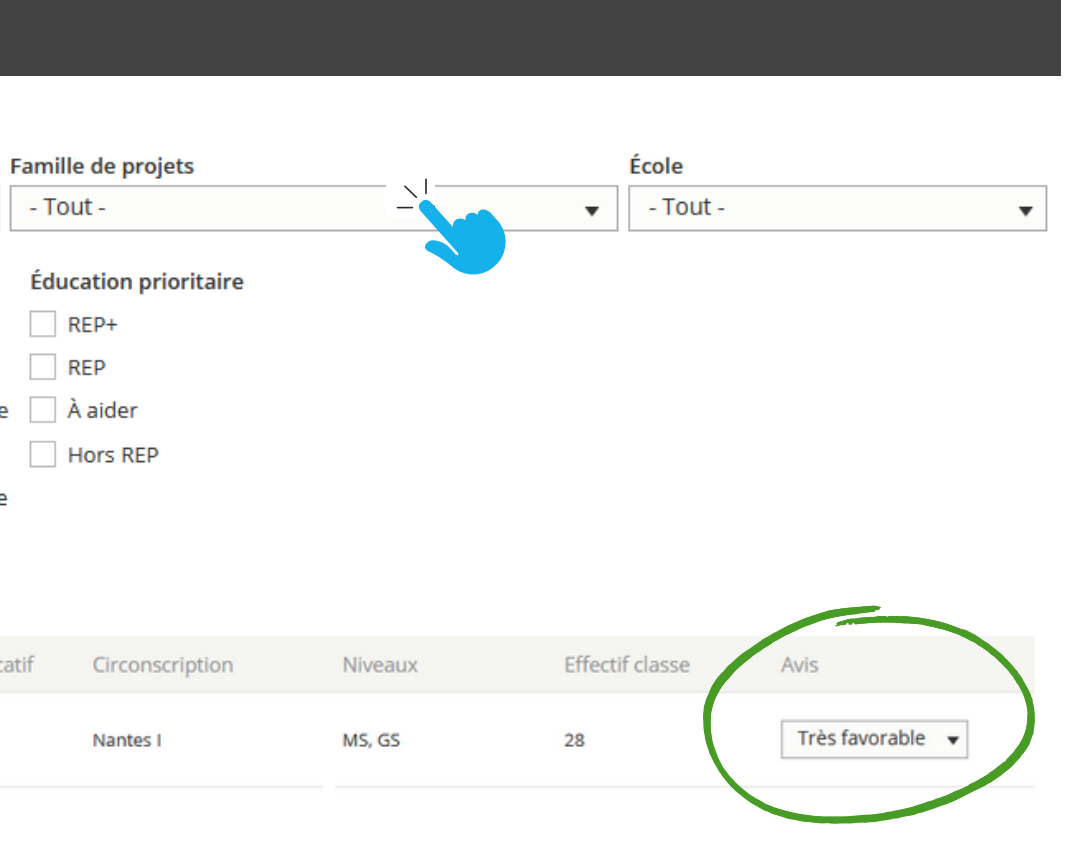

## **Consulter les avis de la commission**

#### **Nantes**

Second Suc devoltime nor

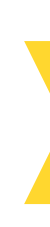

Cliquez sur "Instruction" pour consulter les avis de la commission en cours.

Trouvez votre action en sélectionnant la <u>[famille](https://www.canva.com/design/DAFhL_zBFII/C_mBlFz2F75hnc-vKeK6fA/view?utm_content=DAFhL_zBFII&utm_campaign=designshare&utm_medium=link&utm_source=publishsharelink#10) d</u>e projets à laquelle elle appartient puis sur filtrer. Il vous est possible d'appliquer divers filtres (quartier, niveaux, avis, ...).

Vous trouverez plusieurs i<u>nfor</u>mations concernant les classes candidates (enseignant·e, école, niveau, ...) et notamment l'avis de la commission en fin de ligne.

#### Etape 3 - Instruction favorable

#### 2459 Nombre de souhaits

#### Tableau de bord acteur culturel **Prénom - Nom**

Informations, du moment :

- viewer "aux demilines nouvelles."

 $\ast$  contribuor sustatellers de réflexion que "ec maternelles et la culture": a "nacirin aux analiers

En tare cañactatar cultural years distante das aprobi-foins das connolas ancas, das tachniquas nácas solvas pour manar à blan un projet cultural avec les enfants.

#### Salsissez et actualisez votre action

- Discoss: les actions lumelage et approfondir avant le 25 mai.
- + sérifica féligibilité de sotre action : réunion d'information gour intervenir dans les écoles chois ir un chimatu lei
- + pour salsir une nouvelle action
- · now modifier une action, allegger you projete et direction "modifier"
- · pour finalizer vetre action : choidr un créneau pour jurnalage etapprofondit / pour découvrir et explorer + mino détaillé

#### Consultez les candidatures et les attributions

- + pour consulter les candidatures des écoles.
- · pour consulter les avis de la contribuic
- + concultor loc attributions currente tableau de bord "daccosinectives à vec projets"
- + pour extraire les mails des enseignants ot locitaitze à la résiden-
- $\sim$  turn détaillé

#### Proposez des aotions en offre complémentaire

- $\ast\,$ ollec ceront guidióec cur le klosque et propocéec auxécolec pour les attribuer
- + pour transmettre decarigelf et medalités : digues id

#### Valorisez vos actions

- $\star$ ellec cerere guidiées cur pus an action
- · pour trancreative précentation, photos, UKL diguez id

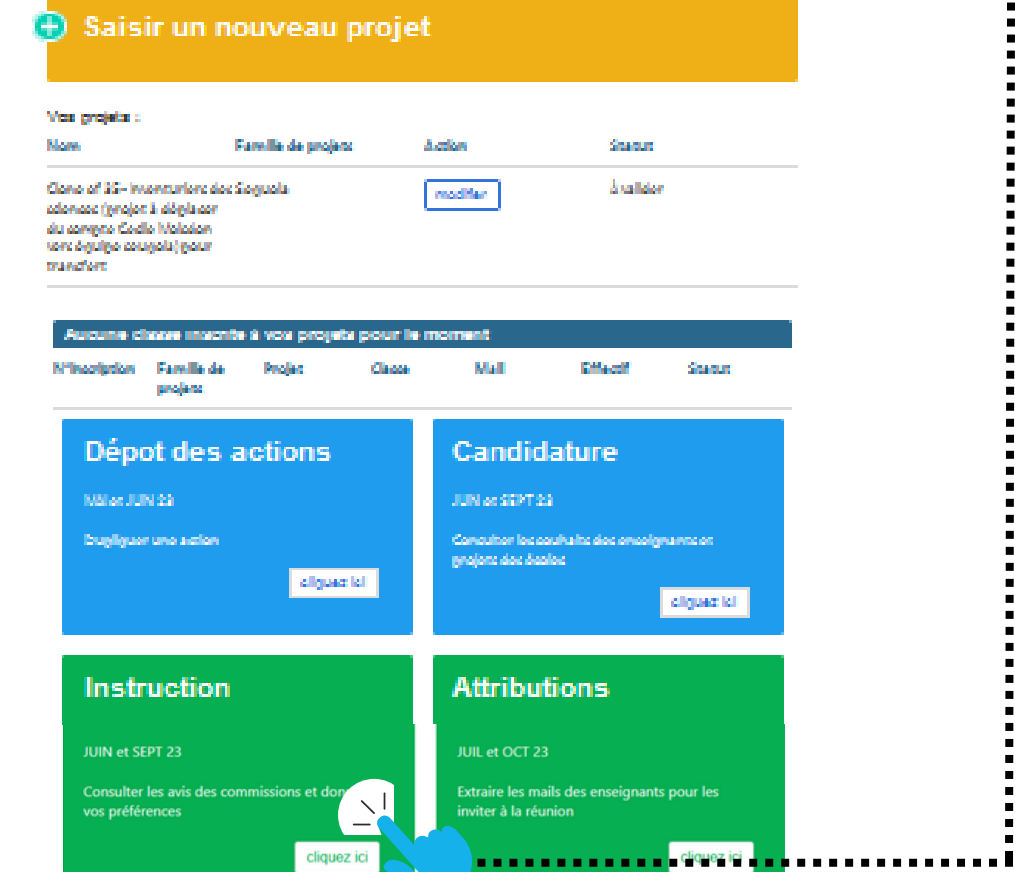

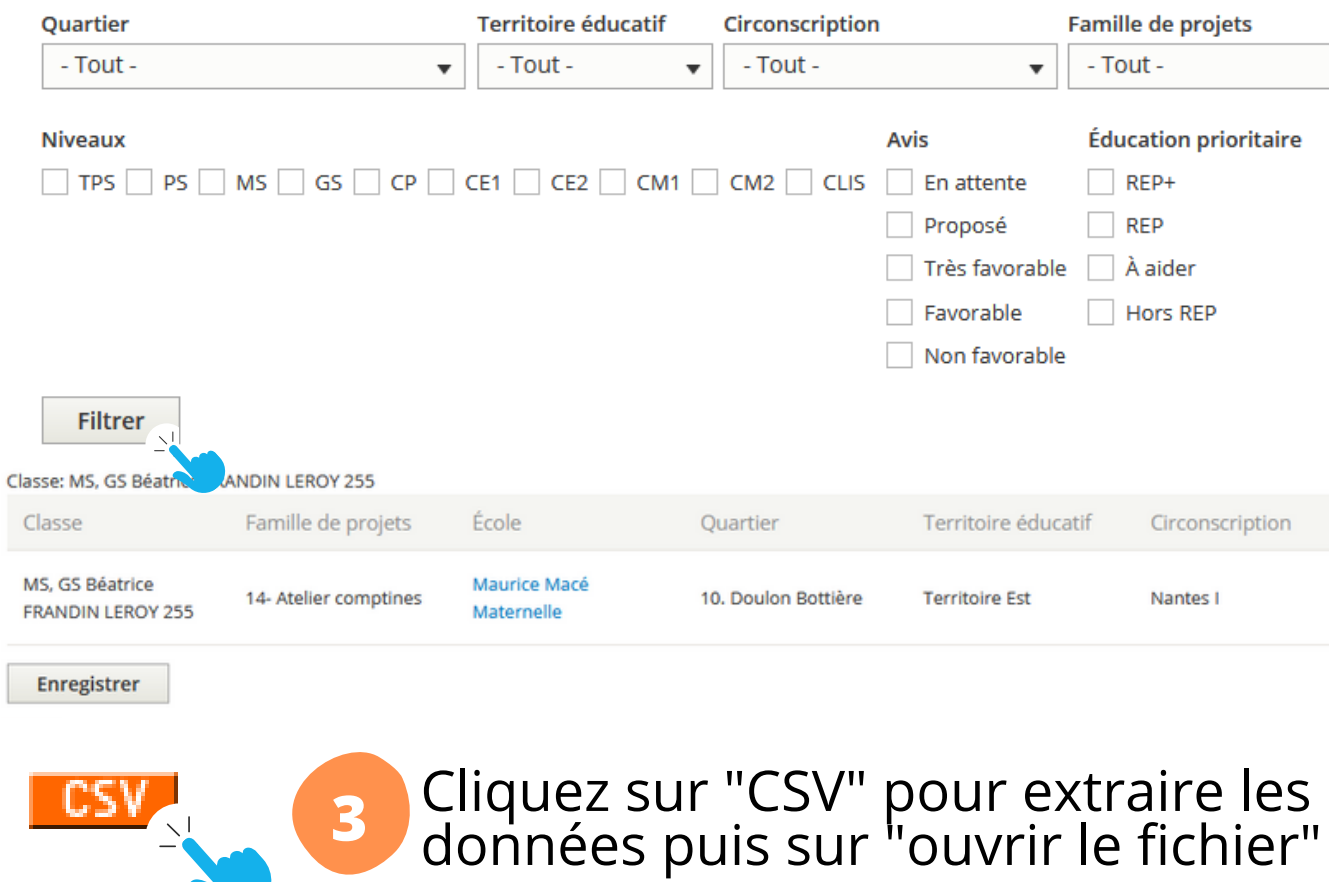

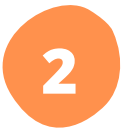

# **Consulter les classes retenues pour vos propositions**

#### **Nantes**

**Etape 1 Etape 2 Etape 3 Etape 4**

- 
- 
- 

Une fois les commissions passées, vous pouvez consulter les classes retenues pour vos propositions.

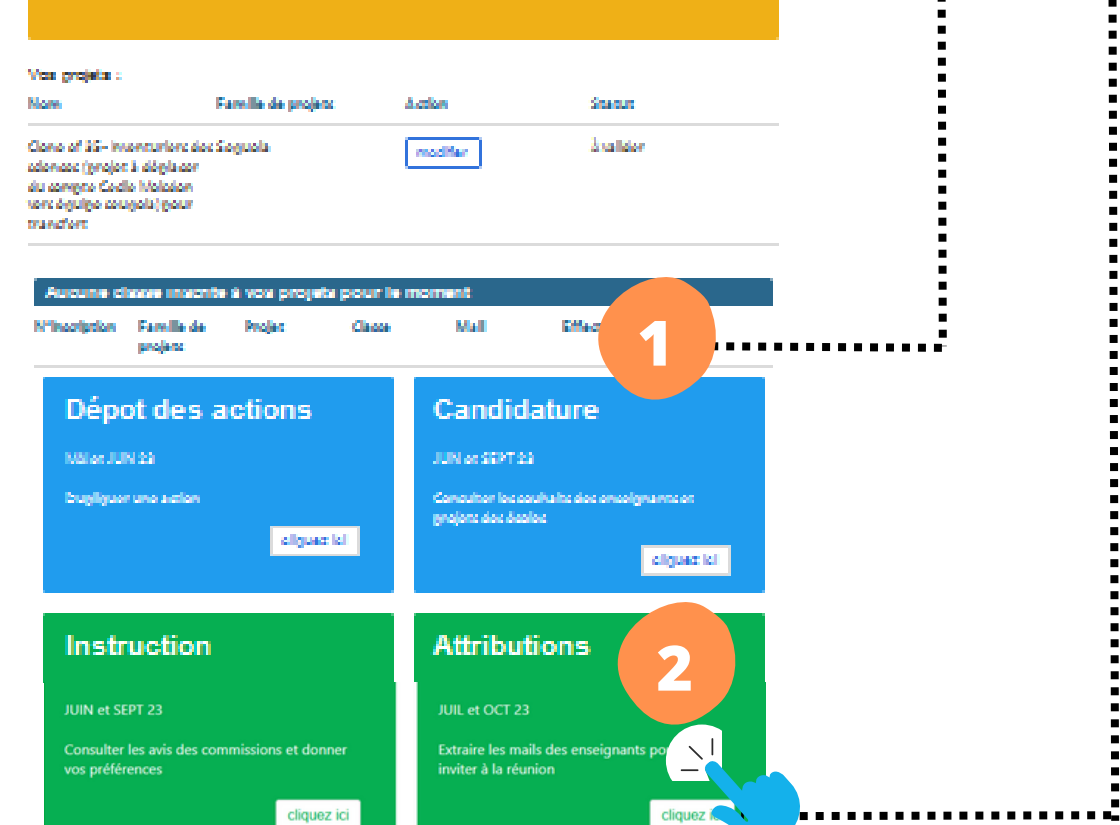

Consultez en un coup d'œil la liste des classes retenues, directement sur votre tableau de bord.

> Cliquez sur "Attributions" pour extraire les données et suivez les indications page suivante

#### Tableau de bord acteur culturel **Prénom - Nom**

Second Suc devoltime nor

Informations, du moment : - viewer "aux demilines nouvelles."

 $\ast$  contribuorauxatellers de réflexion qui "ec maternoles et la culture": a "nachin aux amilent

En tare cañactatar cultural years distante das aprobi-foins das connolas ancas, das tachniquas nácas solvas pour manar à blan un projet cultural avec les enfants.

#### Salsissez et actualisez votre action

- Discoss: les actions lumelage et approfondir avant le 25 mai.
- + wirfflex l'éligibilité de votre action : réunion d'information pour intervenir dans les écoles choisir un chéneau le
- + pour salsir une nouvelle action
- · nour modifier une action, allegger you projets of dissogram "modifier" + gour finalizer votre action : choidr un ordnoau gour jurnalizge etaggroßntlir / gour découvrir et explorer
- + mino détaillé

#### Consultez les candidatures et les attributions

- + pour consulter les candidatures des écoles.
- + pour consulter les avis de la contribuio
- $\ast$  concultor loc attributions current to bloat do bord "dasses insertos à vec projets
- + gour extrains les mails des enseignants ot locitation à la résulte.  $\sim$  turn détaillé

#### Proposez des aotions en offre complémentaire

 $\ast\,$ ollec ceront guidióec cur le klosque et propocéec auxécolec pour les attribuer + pour transmettre decarigelf et medalités : digues id

#### Valorisez vos actions

- $\star$ ellec cerere guidiées cur pus an action
- · pour trancmettre précentation, photos, LRL digues id

#### $\bigoplus$  Saisir un nouveau projet

- pour les classes maternelles 1 à 2 actions
- pour les classes élémentaires 2 à 4 actions.

- Au moment de sa candidature, chaque enseignant peut sélectionner pour sa classe jusqu'à 4 familles d'actions. Il peut préciser le nom d'une action en particulier.
- L'objectif pour la commission est d'attribuer un projet pour chaque classe candidate :
- Les attributions des actions viendront enrichir le projet de classe et de l'école.

**2**

# **Extraire les mails des enseignant·es des classes retenues**

**1** Tapez dans la case "projet" un mot important de votre projet

**3**

Les classes attribuées apparaissent avec l'école et la mention REP+, REP, à aider ou hors REP. Cette information est essentielle pour les conditions tarifaires selon tarification de votre projet

#### Etape 4 - Résultats attributions

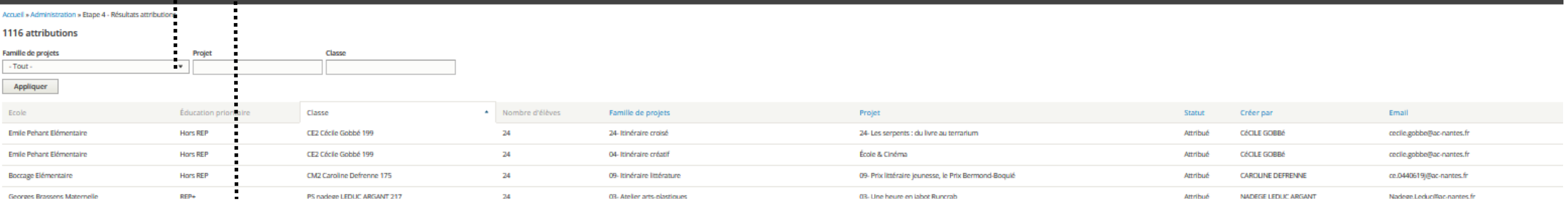

UILLET-OCT Classes retenues

- ouvrez un tableur vierge
- copiez les données vous intéressant
- collez-les dans votre tableau

Cliquez sur "CSV" pour extraire les données puis sur "ouvrir le fichier" **Etape 1 Etape 2 Etape 3 Etape 4**

### **Si l'export CSV ne marche pas :**

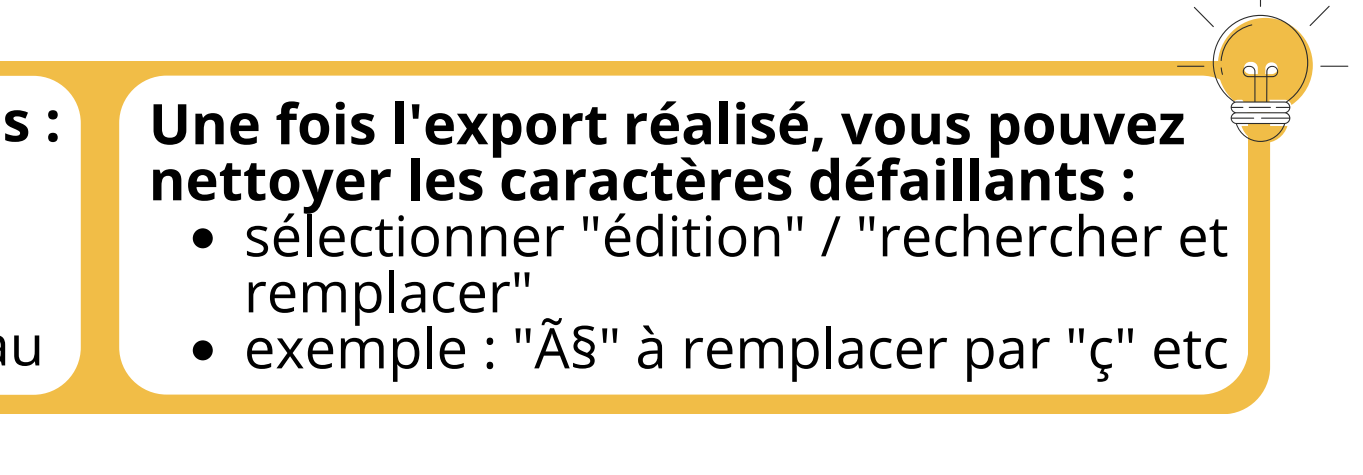

Organiser une rencontre avec les enseignant·es est **obligatoire** quelque soit le projet. Il revient à l'acteur·ice culturel·le de programmer cette réunion de préparation et d'inviter les enseignant·es concerné·es.

Cette rencontre permet aux enseignant·es de s'approprier le projet et de préparer les enfants pour les rendre actifs : présentation des contenus, des étapes et calendrier du projet, transmission des outils et répartition des rôles.

## **Organiser la rencontre avec les enseignant·es**

- pour les spectacles et concerts à compter de novembre,
- pour les itinéraires et pratiques artistiques entre janvier et juin.

En général, les projets commencent avec les enfants (hors événementiel de début d'année) :

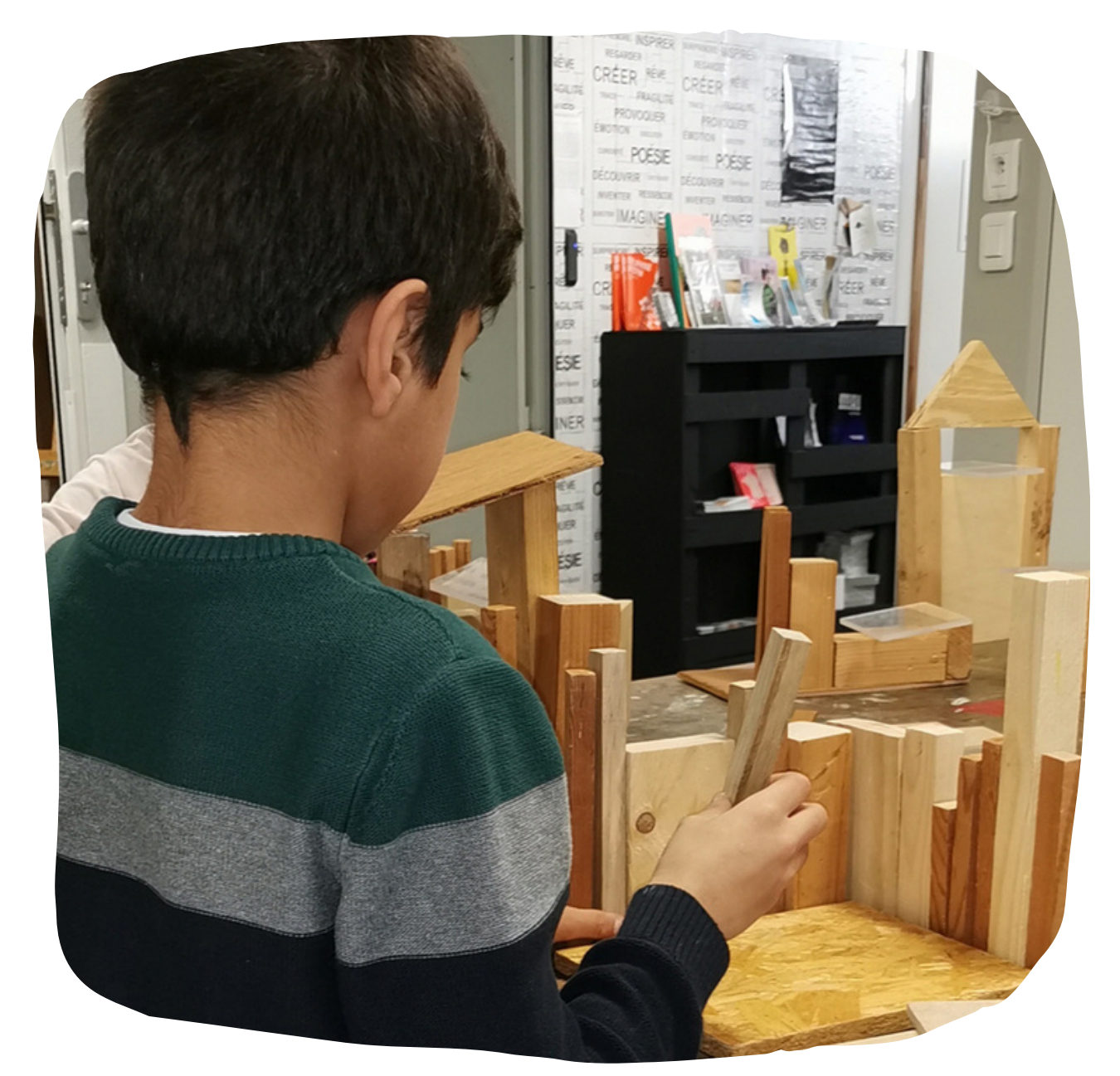

© TWO POINTS - exposition relations parallèles

- de programmer la réunion de rencontre avec les enseignant·es à compter de novembre en fonction du calendrier de votre projet pour permettre aux enseignants d'intégrer cette action à leur organisation annuelle.
- de privilégier plutôt un soir au mercredi après-midi
- d'inviter les enseignants pour découvrir le lieu du projet avant les enfants.

Il est recommandé :

# **La compensation tarifaire**

Page en préparation

27